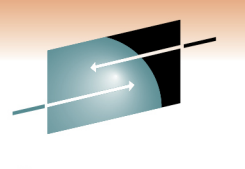

Technology · Connections · Results

# **DB2 Performance Tuning:Where do we start?**

Jeff M. SullivanIBM Systems and Technology Group Lab Services

Thursday, March 3, 2011: 11:00 AM-12:15 PMRoom 211B (Anaheim Convention Center)

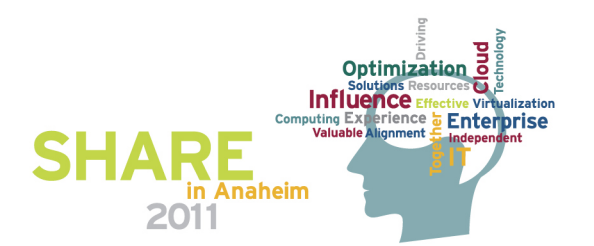

**So many places to look…**

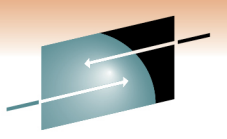

S RЕ Technology · Connections · Results

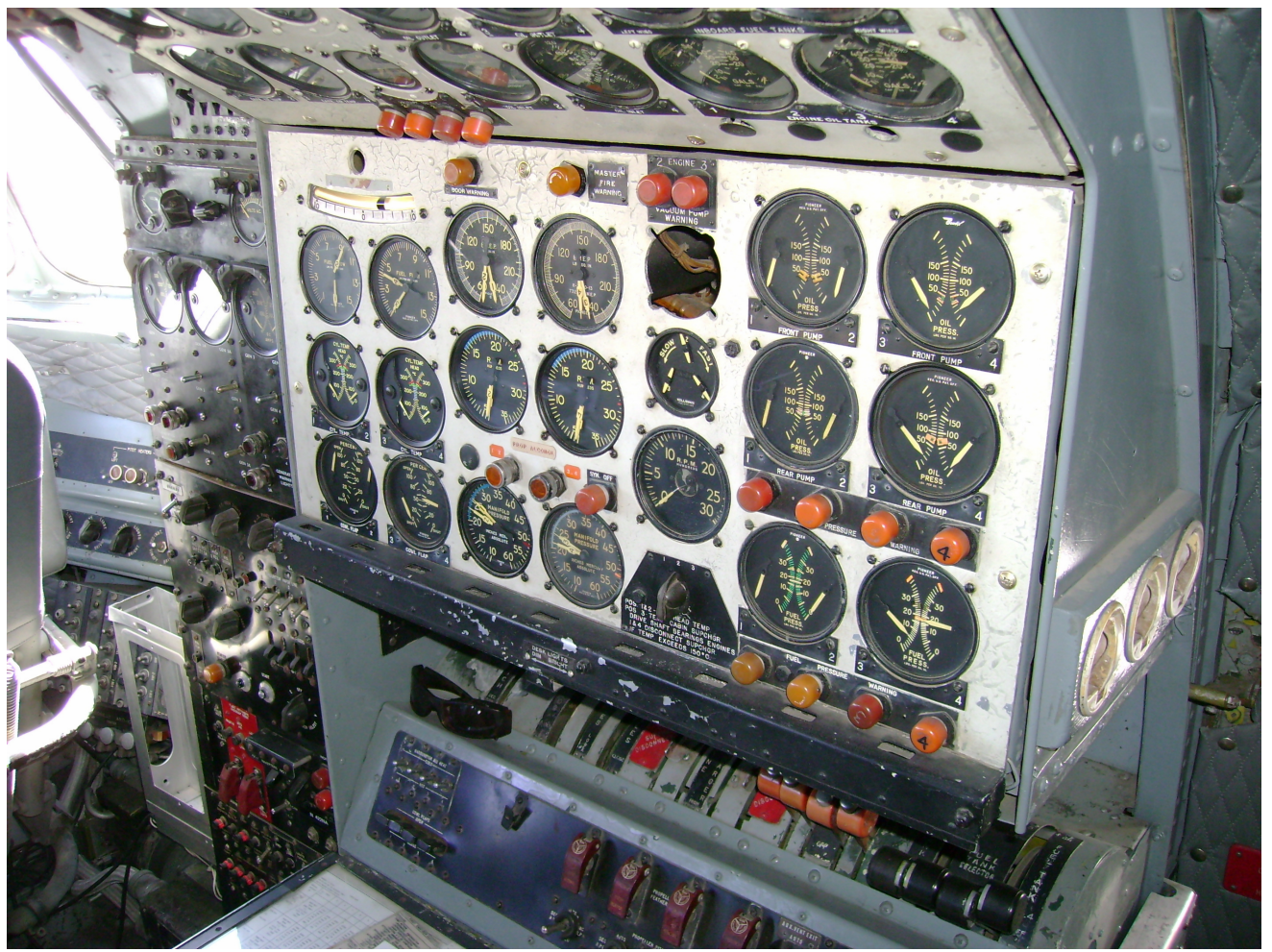

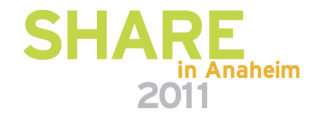

## **Trademarks**

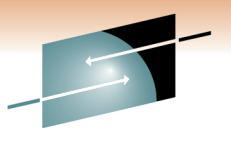

SHARE Technology · Connections · Results

#### **The following are trademarks of the International Business Machines Corporation in the United States, other countries, or both.**

Not all common law marks used by IBM are listed on this page. Failure of a mark to appear does not mean that IBM does not use the mark nor does it mean that the product is not actively marketed or is not significant within its relevant market.

Those trademarks followed by ® are registered trademarks of IBM in the United States; all others are trademarks or common law marks of IBM in the United States.

#### For a complete list of IBM Trademarks, see www.ibm.com/legal/copytrade.shtml:

\*, AS/400®, e business(logo)®, DBE, ESCO, eServer, FICON, IBM®, IBM (logo)®, iSeries®, MVS, OS/390®, pSeries®, RS/6000®, S/30, VM/ESA®, VSE/ESA, WebSphere®, xSeries®, z/OS®, zSeries®, z/VM®, System i, System i5, System p, System p5, System x, System z, System z9®, BladeCenter®

#### **The following are trademarks or registered trademarks of other companies.**

Adobe, the Adobe logo, PostScript, and the PostScript logo are either registered trademarks or trademarks of Adobe Systems Incorporated in the United States, and/or other countries. Cell Broadband Engine is a trademark of Sony Computer Entertainment, Inc. in the United States, other countries, or both and is used under license therefrom.

Java and all Java-based trademarks are trademarks of Sun Microsystems, Inc. in the United States, other countries, or both.

Microsoft, Windows, Windows NT, and the Windows logo are trademarks of Microsoft Corporation in the United States, other countries, or both.

Intel, Intel logo, Intel Inside, Intel Inside logo, Intel Centrino, Intel Centrino logo, Celeron, Intel Xeon, Intel SpeedStep, Itanium, and Pentium are trademarks or registered trademarks of Intel Corporation or its subsidiaries in the United States and other countries.

UNIX is a registered trademark of The Open Group in the United States and other countries.

Linux is a registered trademark of Linus Torvalds in the United States, other countries, or both.

ITIL is a registered trademark, and a registered community trademark of the Office of Government Commerce, and is registered in the U.S. Patent and Trademark Office.

IT Infrastructure Library is a registered trademark of the Central Computer and Telecommunications Agency, which is now part of the Office of Government Commerce.

\* All other products may be trademarks or registered trademarks of their respective companies.

#### **Notes**:

Performance is in Internal Throughput Rate (ITR) ratio based on measurements and projections using standard IBM benchmarks in a controlled environment. The actual throughput that any user will experience will vary depending upon considerations such as the amount of multiprogramming in the user's job stream, the I/O configuration, the storage configuration, and the workload processed. Therefore, no assurance can be given that an individual user will achieve throughput improvements equivalent to the performance ratios stated here.

IBM hardware products are manufactured from new parts, or new and serviceable used parts. Regardless, our warranty terms apply.

All customer examples cited or described in this presentation are presented as illustrations of the manner in which some customers have used IBM products and the results they may have achieved. Actual environmental costs and performance characteristics will vary depending on individual customer configurations and conditions.

This publication was produced in the United States. IBM may not offer the products, services or features discussed in this document in other countries, and the information may be subject to change without notice. Consult your local IBM business contact for information on the product or services available in your area.

All statements regarding IBM's future direction and intent are subject to change or withdrawal without notice, and represent goals and objectives only.

Information about non-IBM products is obtained from the manufacturers of those products or their published announcements. IBM has not tested those products and cannot confirm the performance, compatibility, or any other claims related to non-IBM products. Questions on the capabilities of non-IBM products should be addressed to the suppliers of those products.

Prices subject to change without notice. Contact your IBM representative or Business Partner for the most current pricing in your geography.

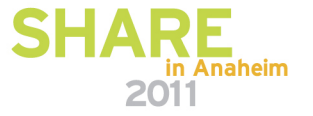

## **Agenda**

#### •**The politics of performance**

- The data base administrator role
- Management expectations
- DBA expectations
- **Performance Tuning Playbooks** $\bullet$ 
	- DB2 for z/OS
	- DB2 for LUW
- **DB2 biggest performance issues** $\bullet$ 
	- System related
	- Tooling
- **Performance Touch Points with DB2 for z/OS**

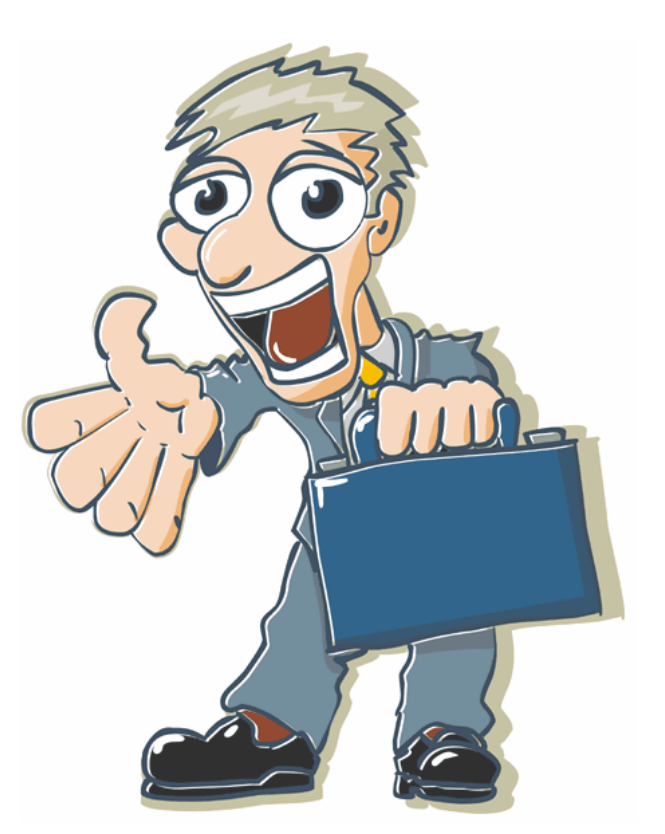

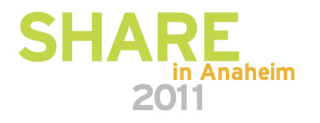

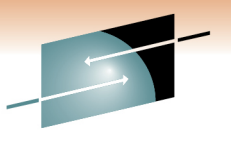

Technology · Connections · Results

## **The data base administrator role**

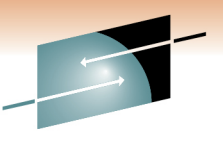

Technology · Connections · Result

- $\bullet$ **Protection of the company's data assets**
- **Availability of the company's data assets**  •
- •**Fast delivery of the company's data assets**
- **Provide analysis on problems as required** $\bullet$

Protection, Availability, and Speed are the goals.

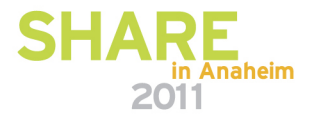

## **Performance aspect –logging/recoverability**

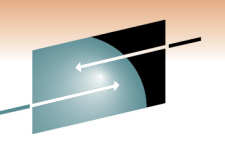

Technology · Connections · Results

#### **Protection of the company's data assets**

- Adequate backup and recovery
- Retention of logging media
- Ensuring adequate storage and retention of logs and backups

**February 2010** 

• Performing disaster recovery scenarios

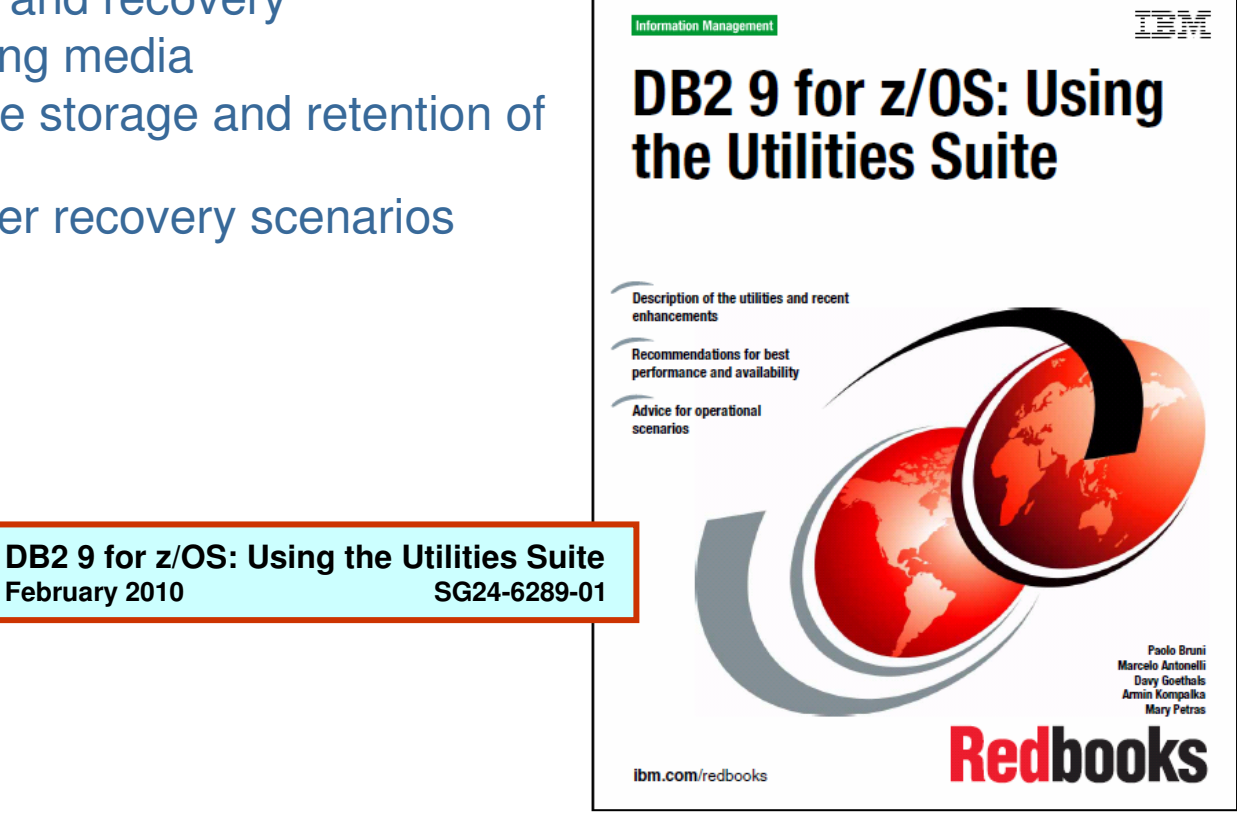

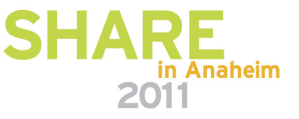

## **Performance aspect –application and SQL, maintenance**

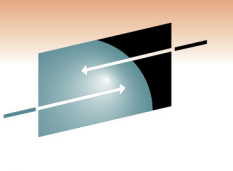

Technology . Connections . Resul

#### **Availability of the company's data assets**

- Reviewing data paths into and out of the DBMS
	- Efficiency
	- Connections
	- Minimal server "hops"
	- Outage prevention
- Routine maintenance (data growth)

- Maintenance **Article Maintenance**
- Manage for growth
- Data archival/purges
- Application usage
	- (OLTP vs Batch vs BI)
- SQL coding

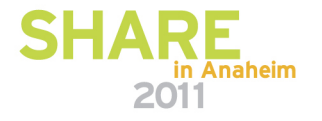

## **Performance aspect –SLA/SLO**

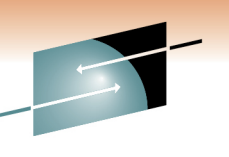

Technology · Connections · Result

### **Fast delivery of the company's data assets**

- Creation of and meeting service level objectives
- Access paths and access strategies
- Ensure the data is delivered as quickly and efficiently as possible

- Performance data collection
- Measurable SLA/SLOs
- Object placement and I/O

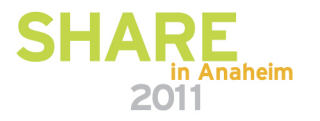

## **Management's expectation & perspective**

- $\bullet$ **Ability to look at the overall environment**
- $\bullet$ **Make projections on the growth**
- $\bullet$ **Plan for any future projects**

**Motivation: To rein in spending and control costs**

**To an I.T manager perspective:**

- **Making a pretty good estimate on how much the overall environment will grow**
- **Resolve outstanding issues that would enable postponing upgrades**
- **Not being blindsided by an issue not caught by the database administration staff**

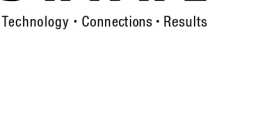

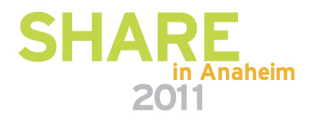

## **Data base administrator's perspective**

- $\bullet$ **Faster mean time to problem resolution**
- **Get to the problem faster than having the users complain to**   $\bullet$ **his manager**

#### **Motivation: To not be blindsided by a problem**

#### **To a DBA this translates to:**

- **Monitoring by rules**
- **Responding quickly to the problems when they happen**
- **Planning for that next growth issue**

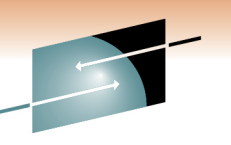

Technology · Connections ·

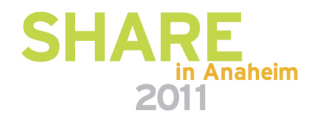

## **A few words on performance "politics"**

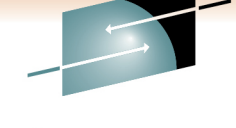

- Usually do not happen when applications are…
	- Unit tested
	- System tested or shakedown tested
	- Integration tested
- But when they happen, DBAs ask…
	- Is this a one-off situation?
	- Or is this a new "steady state"?
		- New workload
		- Existing work changes
		- DBA misstep

**The DBA "unwritten" Code**

(1) To minimize problem phone calls

- (2) To make the on-call rotation a non-item task
- (3) To never receive the problem from your boss

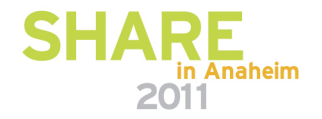

## **A few words on performance "myths"**

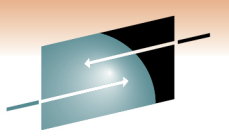

- "…If we tune the environment, we can reduce MIPS being used by the application…"
- "…Performance tuning is easily resolved by finding the spikes and correcting for those spikes…"
- "…We're getting performance problems in Fig. 2. We did not change anything…"

Better approach:

- •Tune the application
- • Put the "spikes" in context
	- New app(s)?
	- Change in app(s)?
	- Change in environment?
	- Continued growth?
- • Consistent measurement – How do you know there is poor performance?

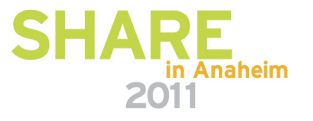

# **Agenda**

#### • **The politics of performance**

- The data base administrator role
- Management expectations
- DBA expectations

#### **Performance Tuning Playbooks** $\bullet$

- DB2 for z/OS
- DB2 for LUW
- **DB2 biggest performance issues** $\bullet$ 
	- System related
	- Tooling

#### • **Performance Touch Points with DB2 for z/OS**

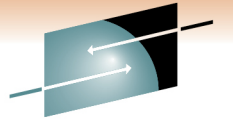

Technology · Connections · Result

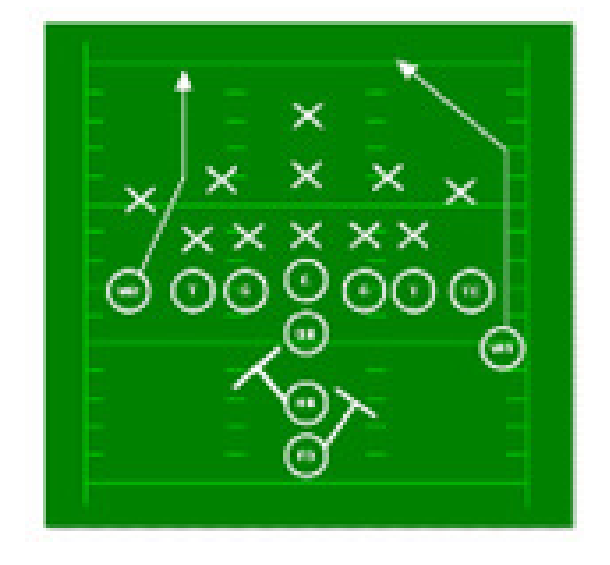

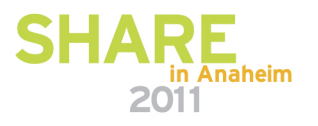

# **System-level vs. Local: Symptoms & Causes**

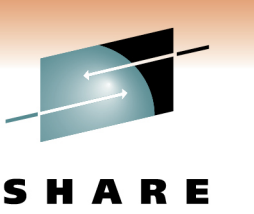

Technology · Connections

- $\bullet$  Performance problems come in two main flavors
	- •Localized, impacting a subset of statements or applications
	- •Broad-scope, impacting the entire system
- Many individual problems can combine to create a system-level symptom!  $\bullet$

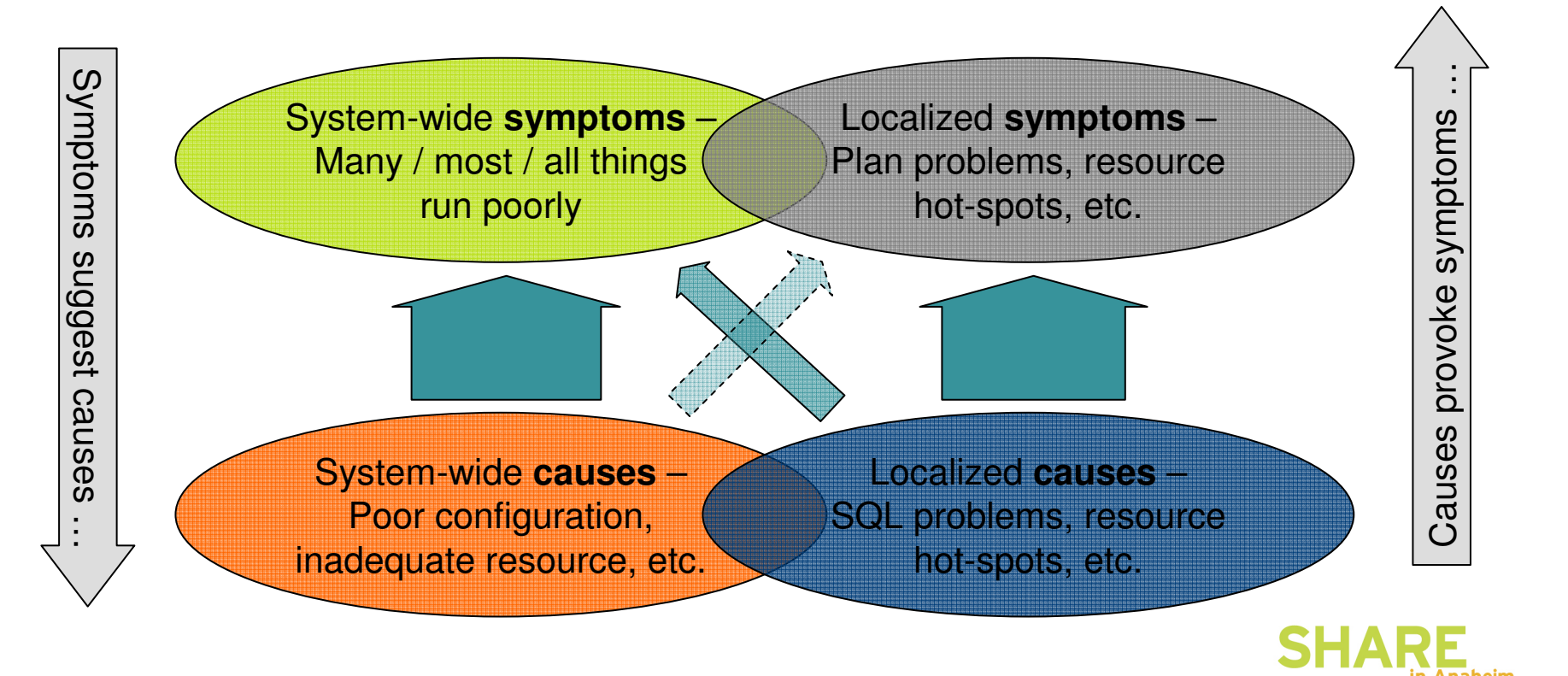

## **Usage and Growth**

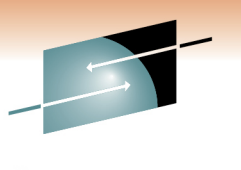

Technology · Connections · Results

E

S

**Organic**  New/changed applicationCapacity Capacity Observed behaviorCapacity limits or SLA**Time Time**  Spikes**Occasional** Capacity Capacity **Time Time SH** 

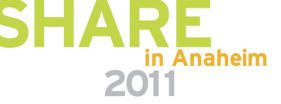

New application on a new subsystem:

- zParm settings
- Above/below the line memory allocations
- WLM settings for service class pertaining to DB2
- SQL
	- If less than 5 SQLs running slow, tune the SQL
	- If more than 5 SQLs running slow, look at the I/O and bufferpool
- Locking behavior

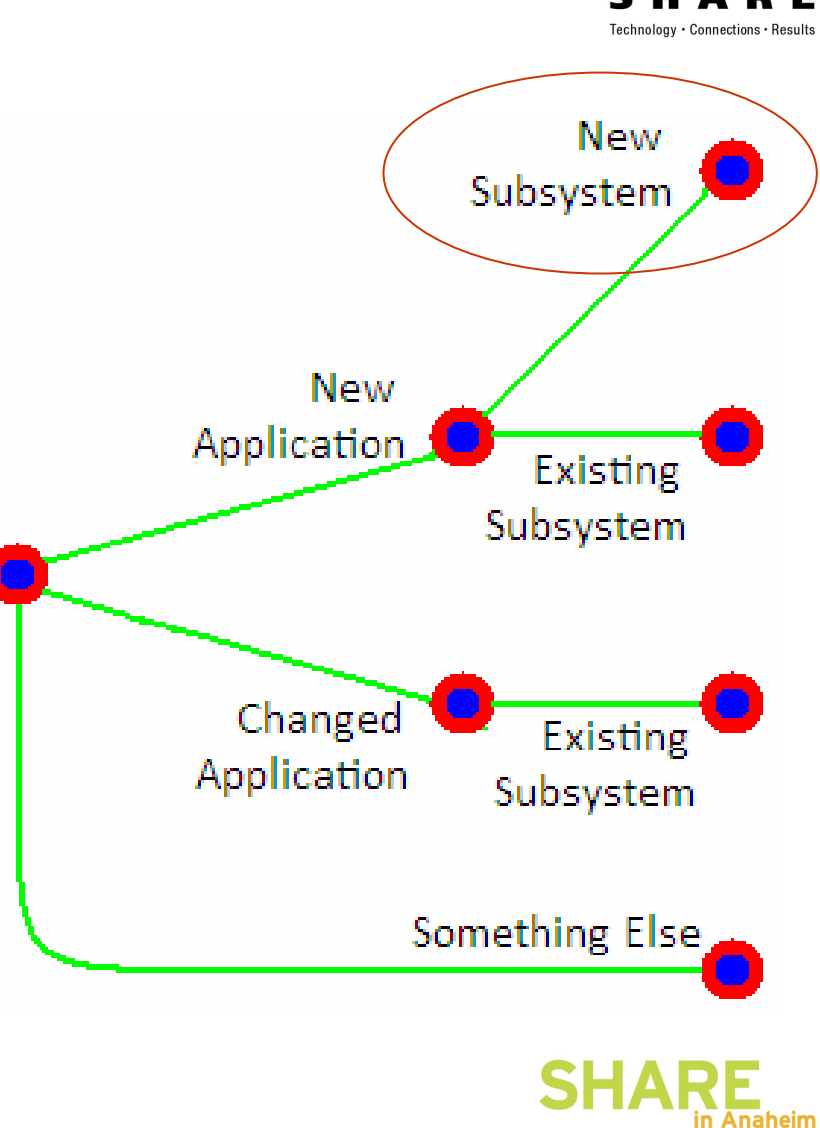

#### **Sidebar:Why 5 SQL statements?**

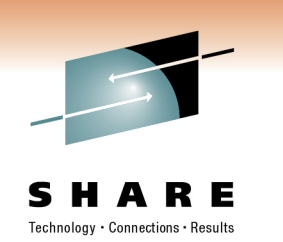

- Jeffy's rule of "10"
	- Most I/O is caused by no more than 10 tables/indexes
	- No more than 10% of all I/O data show high usage sync activity
	- Most applications have a top 10 list of poor performing SQL
- • Of the top 10 poor performing SQL…
	- There are 2 to 3 versions running concurrently
	- Therefore, average of 5 SQL statements

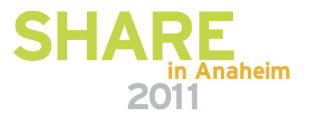

New application on an existing subsystem hosting applications:

- Activity in the buffer pools and I/O
- SQL
	- If less than 5 SQLs running slow, tune the SQL
	- If more than 5 SQLs running slow, look at the I/O and bufferpool
- Locking behavior
- Capacity like tablespace growth

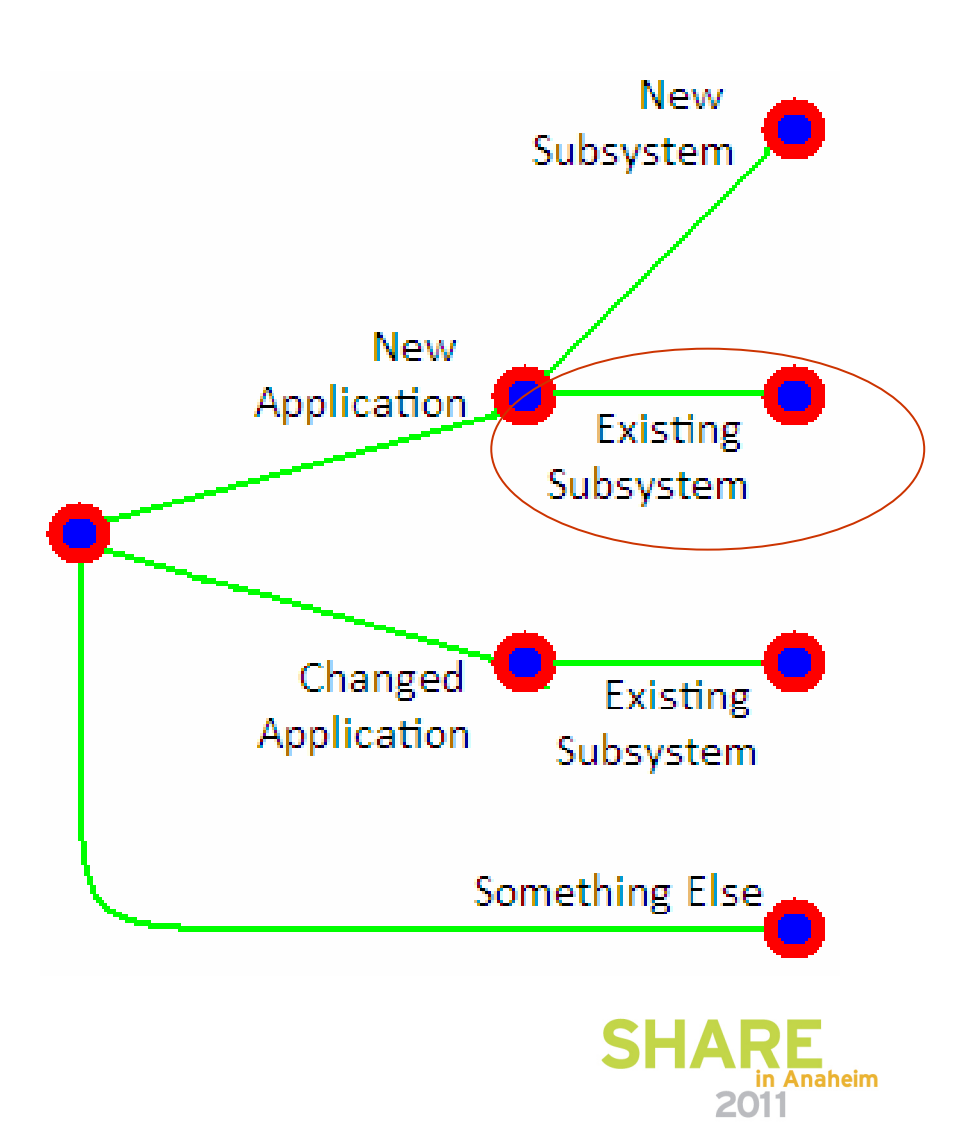

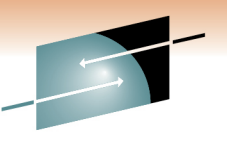

Technology · Connections · Result

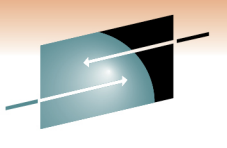

Technology · Connections · Result

Change to an existing application:

- SQL
	- If less than 5 SQLs running slow, tune the SQL
	- If more than 5 SQLs running slow, look at the I/O and bufferpool
- Locking behavior
- Activity on the subsystem

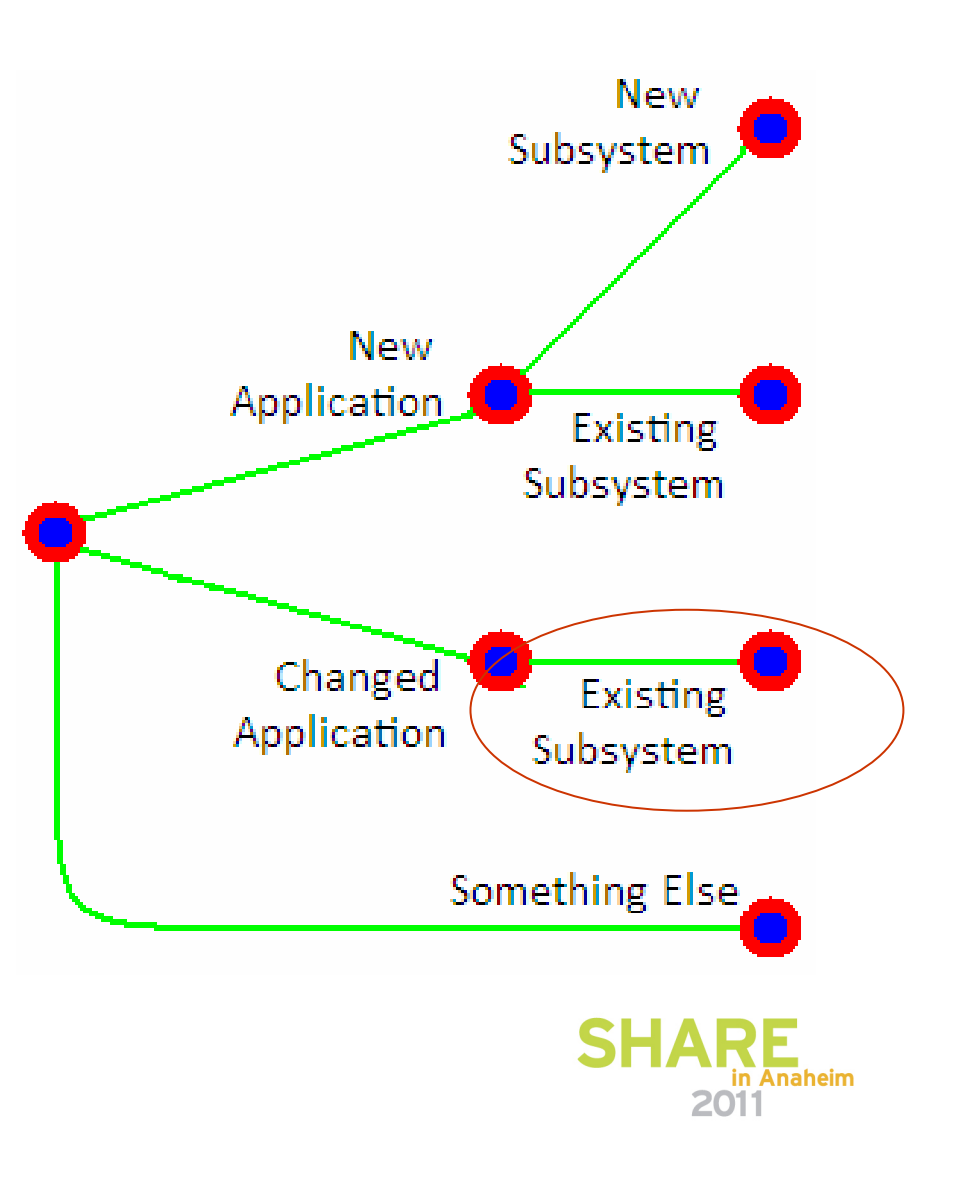

 No perceptible change whatsoever (application and environment)

- •Organic growth
- Something unexpected is running

How did "you" hear about the problem?

- •Tool showed problem
- Identified by an end-user or application programmer

What should be researched?

- Check for something unexpected additional (Heavy utilities running)
- SQL to find the long running queries, then
- RUNSTATS on tables identified in the long running queries
- Followed by a health check across-theboard
- Trend analysis and capacity planning like •table space growth

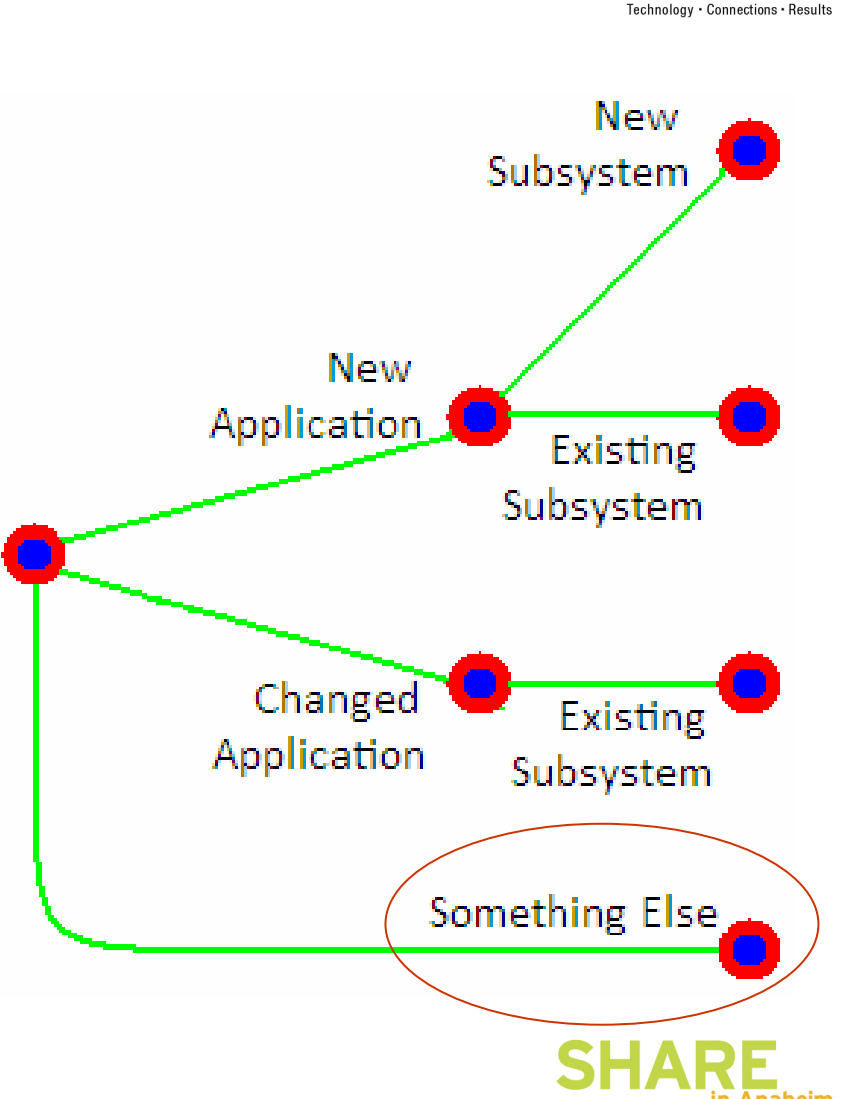

New application on a new wide open DBMS server

- $\bullet$  Inappropriate instance/database level/DB2 WLM settings
- SQL
	- If less than 5 SQLs running slow, tune the SQL
	- If more than 5 SQLs running slow, look at the I/O and bufferpool
- $\bullet$  Locking behavior due to application concurrency

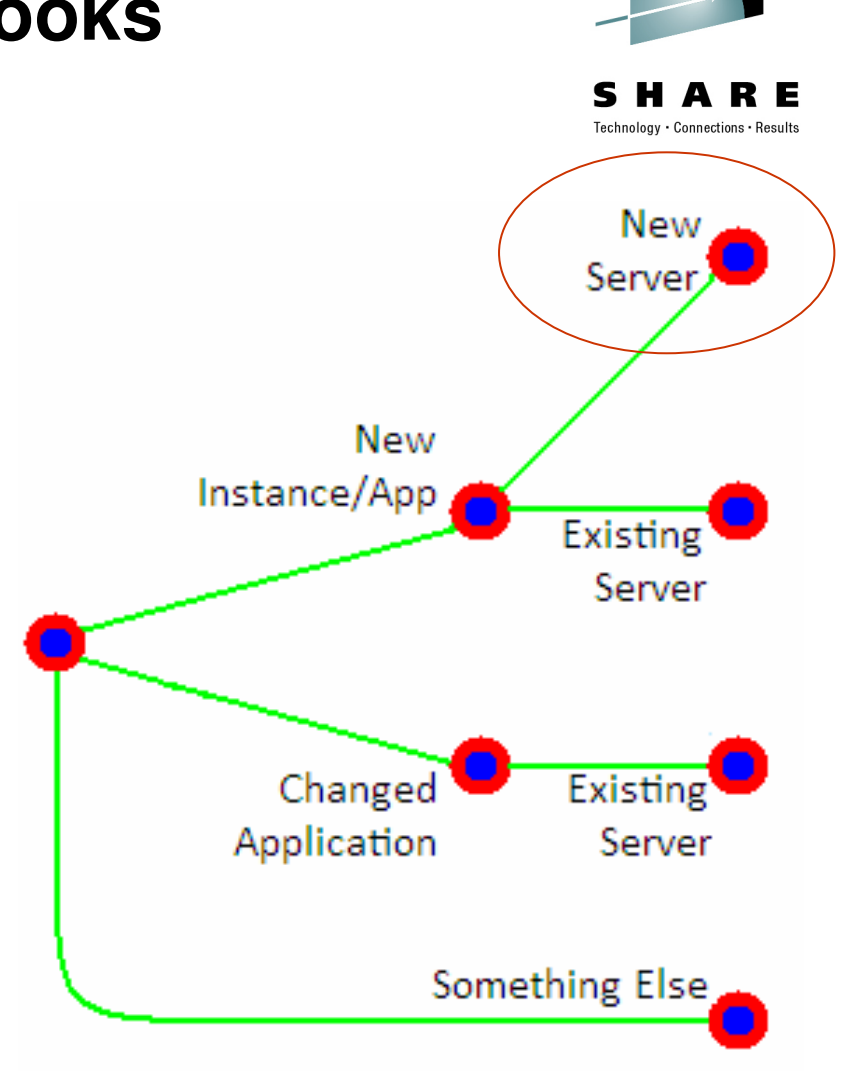

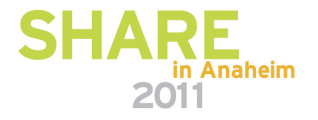

Technology · Connections · Results

New application on an existing DBMS server

- Activity on the server
- $\bullet$ Instance/database level settings
- SQL
	- If less than 5 SQLs running slow, tune the SQL
	- If more than 5 SQLs running slow, look at the I/O and bufferpool
- $\bullet$ Locking behavior

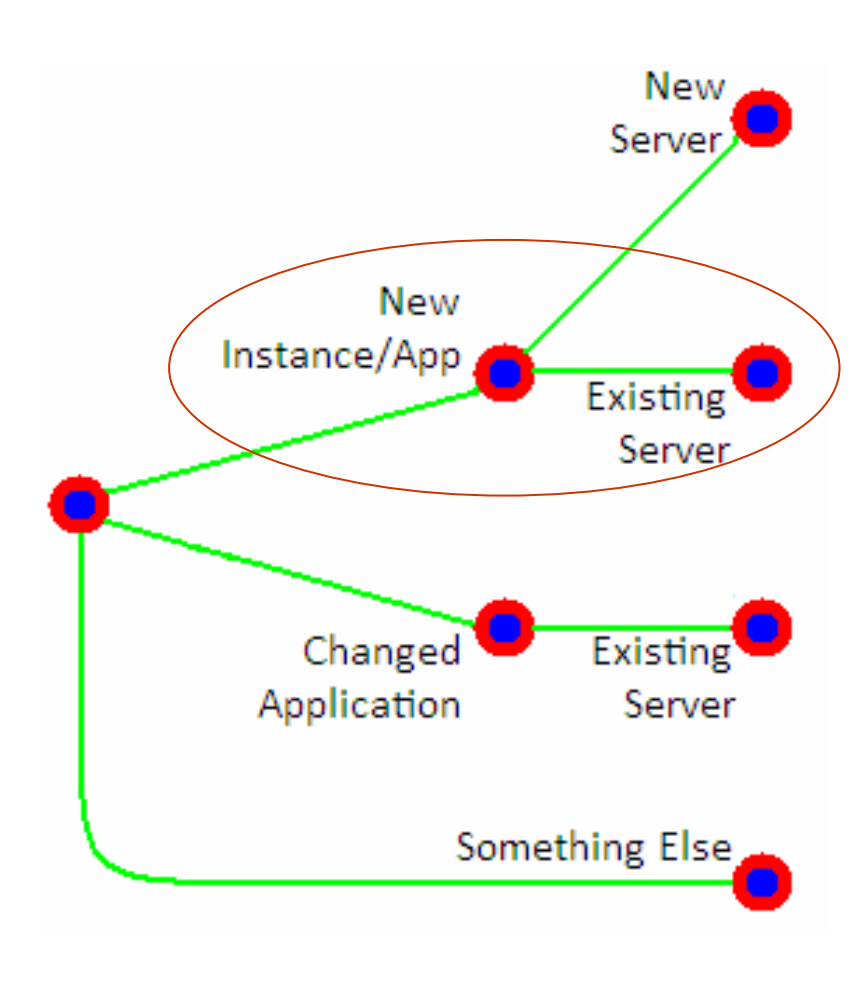

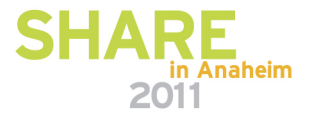

Changed application

- SQL
	- If less than 5 SQLs running slow, tune the SQL
	- If more than 5 SQLs running slow, look at the I/O and bufferpool
- $\bullet$ Instance/database level settings
- $\bullet$ Locking behavior
- •Activity on the server

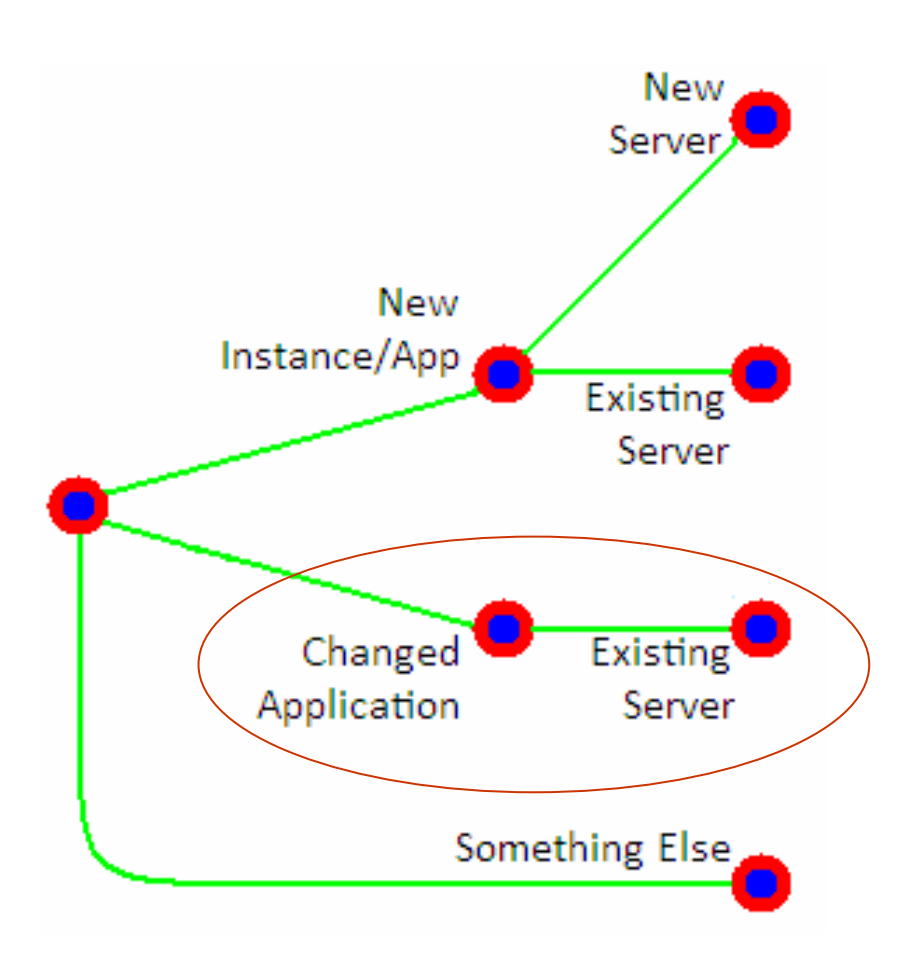

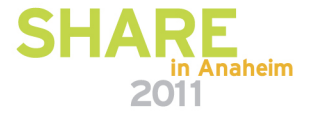

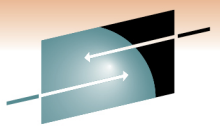

Technology · Connections · Results

 No perceptible change whatsoever (application and environment)

- $\bullet$ Organic growth
- •Something unexpected encountered

What should be researched?

- •SQL - long running queries
- • RUNSTATS - on tables identified in the long running queries
- Something unexpected
- •Trend analysis and capacity planning

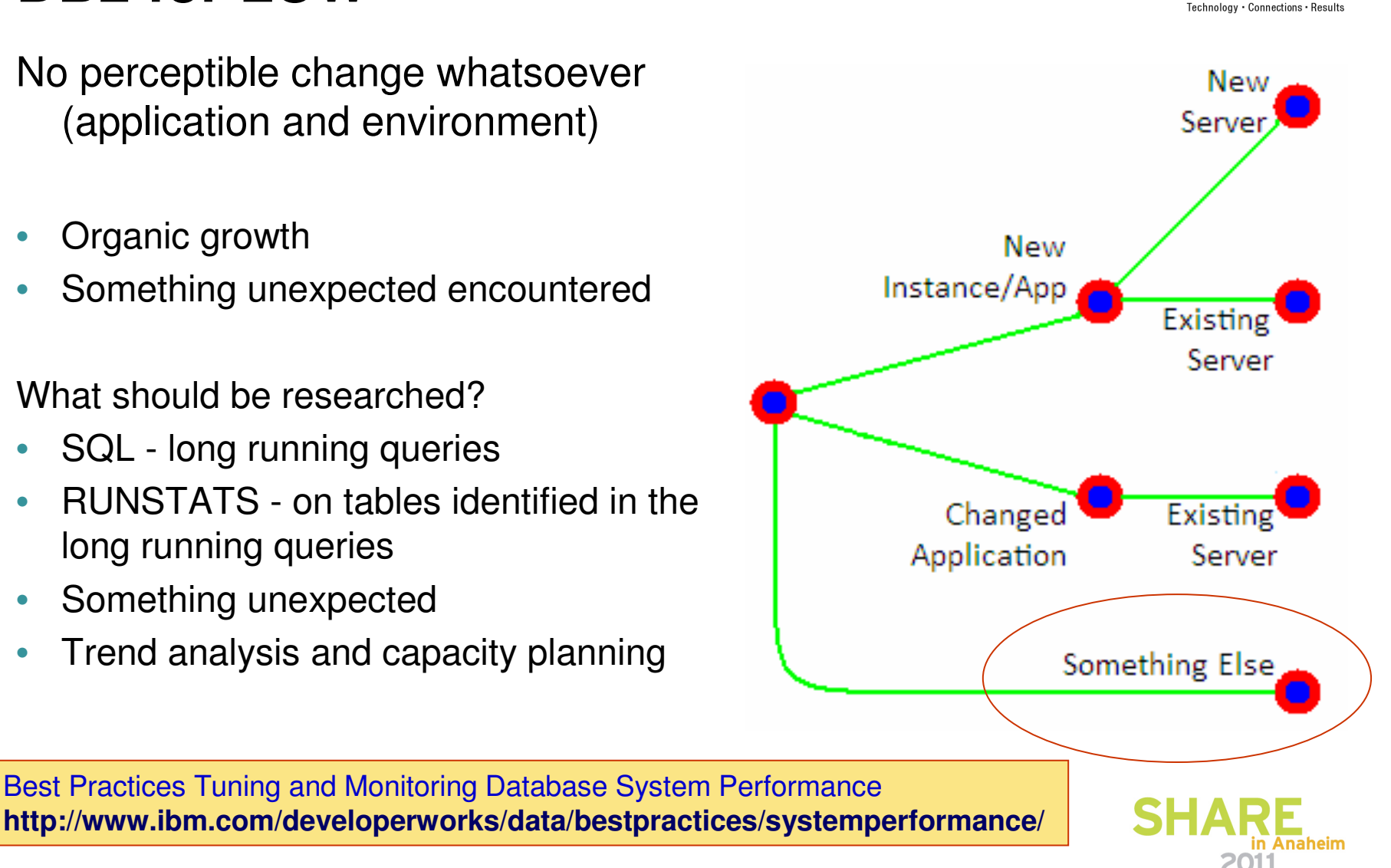

# **A Thoughtful, Enlightened Strategy**

Structured, methodical, closed-loop approach

- • Be prepared! Understand how the system works when things are well
- Look at high-level performance symptoms with tooling
	- Optim Performance Manager •
	- •Omegamon XE
	- lostat / db2look •
	- Resource Management Facility •
	- •Other tools
- "Divide and conquer" the problem
	- What causes do the symptoms indicate?
	- What do they rule out?
- Make one or more hypotheses
- Important: change one thing at a time! •

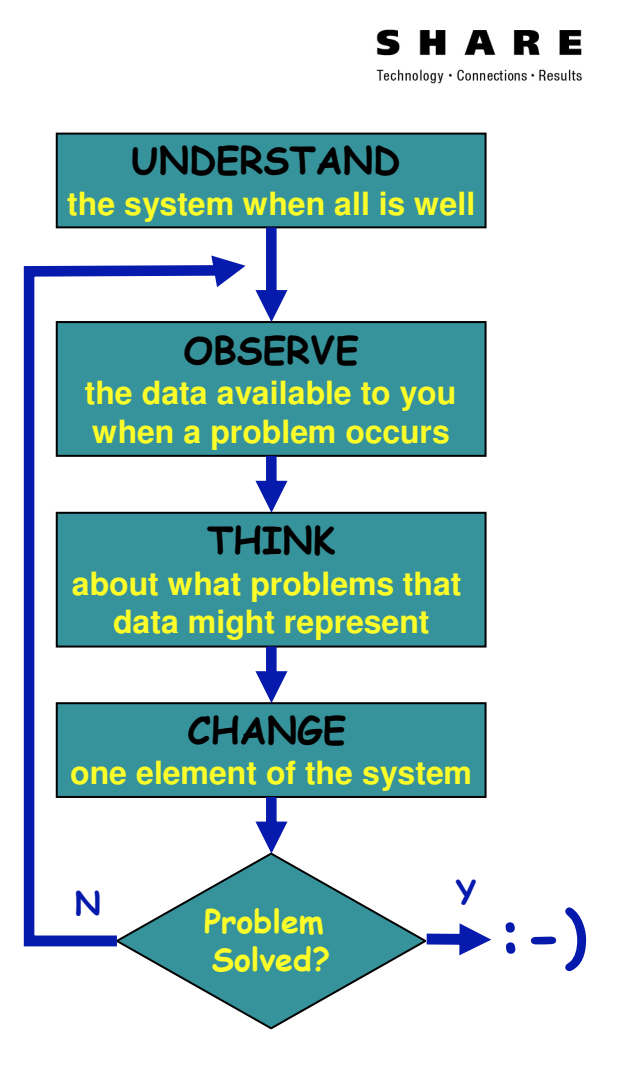

# **Agenda**

#### • **The politics of performance**

- The data base administrator role
- Management expectations
- DBA expectations

#### • **Performance Tuning Playbooks**

- DB2 for z/OS
- DB2 for LUW
- **DB2 biggest performance issues** $\bullet$ 
	- System related
	- Tooling
- **Performance Touch Points with**  •**DB2 for z/OS**

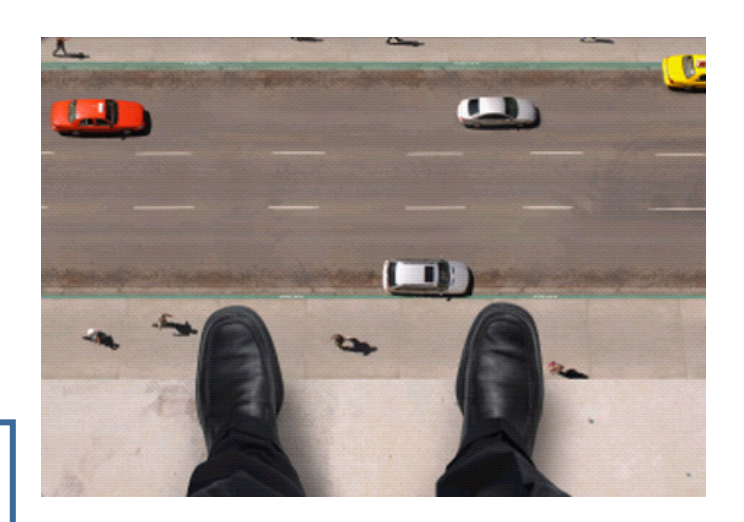

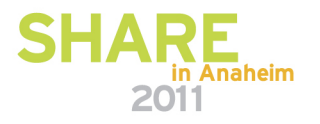

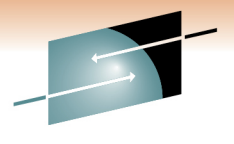

S Technology · Connections · Results

## **DB2 biggest performance issues**

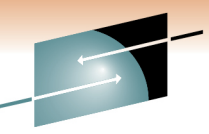

Technology · Connections · Results

#### **Underestimating the effects of …**

- the DB2 setup
- the I/O (DB2 for z/OS) •
- poorly written SQL
- •the workload

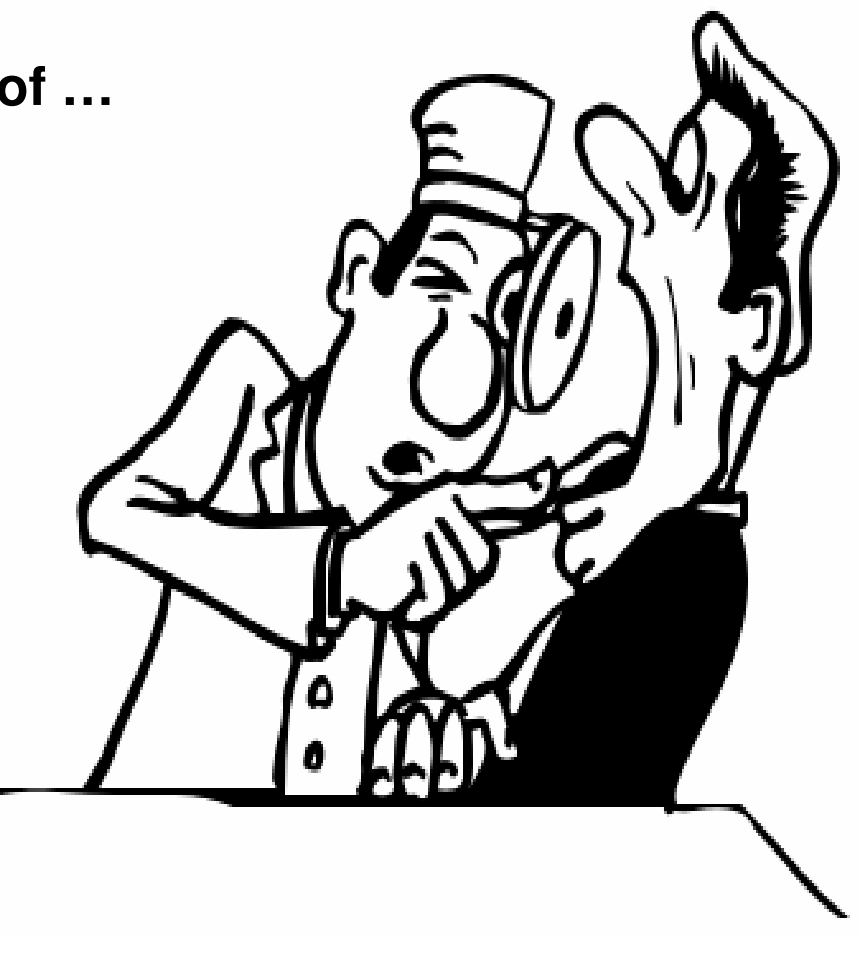

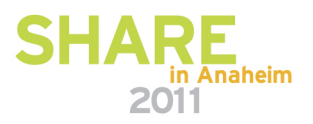

## **DB2 setup - Buffer pool strategy**

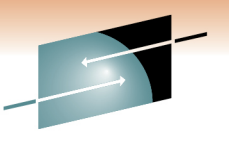

Technology · Connections · Result

• All I/O is buffered, no direct reads

- DB2 does many operations autonomously (Predictable)
- Unexpected things in the buffer pool (Unpredictable)
- •DB2 has to "drop what it is doing" to perform a read
- Contention
	- Buffer pool too small
	- Competition within the pool
	- Threshold settings not reflective of usage

**DB2 9 for z/OS: Buffer Pool Monitoring and Tuning**

http://www.redbooks.ibm.com/redpieces/abstracts/redp4604.html

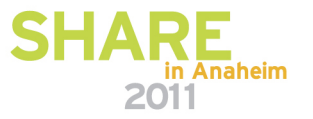

## **DB2 setup - Connections**

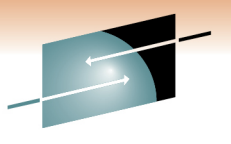

Technology · Connections · Results

- Know thy traffic
	- Application traffic
	- Server-to-server traffic and latency
	- Workload and usage
- Contention
	- Number of hops
	- Latency
	- Number of connections
	- Settings not reflective of usage

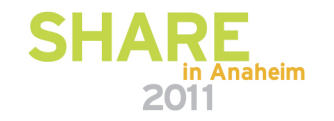

#### **Underestimating the I/O –High usage objects/Logical Control Unit**

- $\bullet$  Highly used DB2 objects
	- Table spaces
	- Index spaces
- Highly used disk controllers
- •Combination of both

**DB2 9 for z/OS and Storage Management (SG24-7823-00)**http://www.redbooks.ibm.com/abstracts/sg247823.html?Open

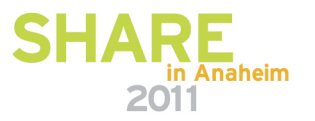

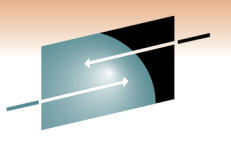

Technology · Connections · Result

#### **Bottlenecks due to bad placementof DB2 objects on DASD**

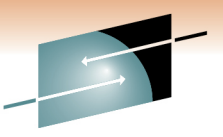

S E Technology · Connections · Results

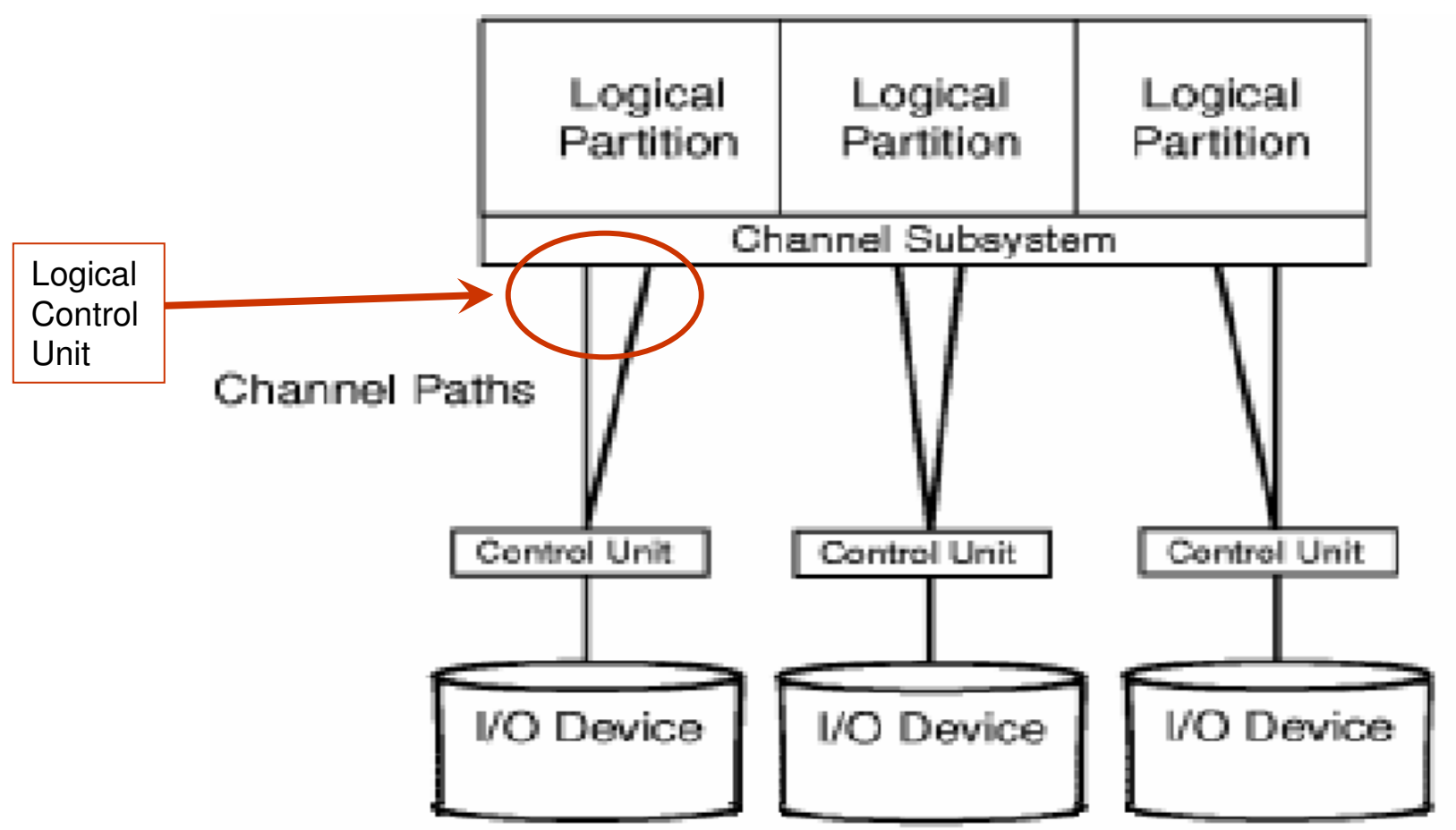

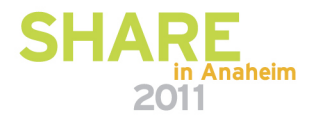

## **Consider this example**

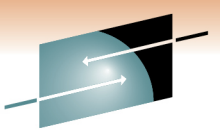

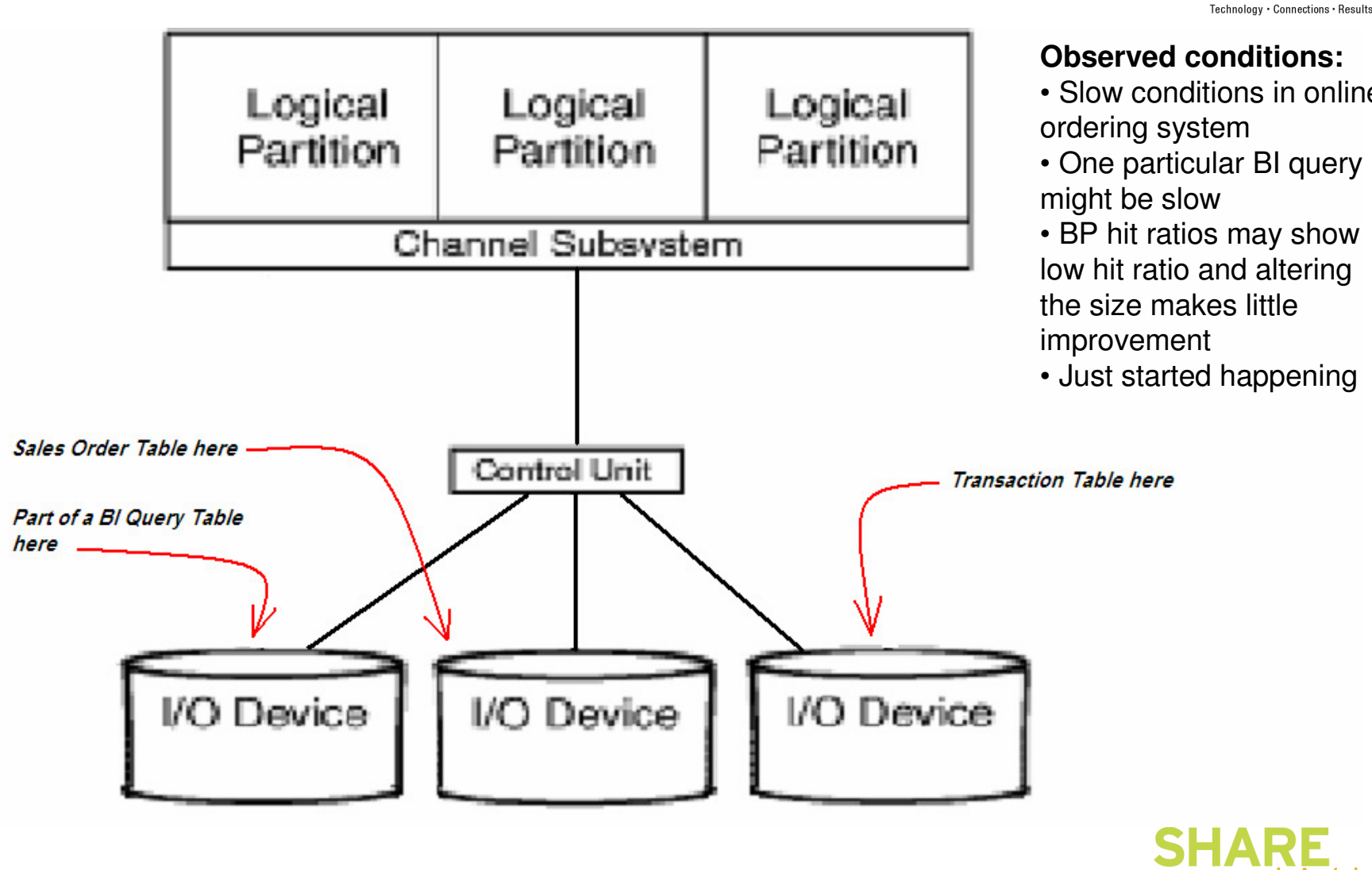

#### **Observed conditions:**

S

- Slow conditions in online
- One particular BI query
- BP hit ratios may show low hit ratio and altering the size makes little
- Just started happening

in Anaheim

2011

#### **Poorly written SQL and the workload**

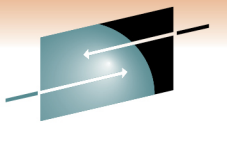

Technology · Connections · Resul

- •Dynamic SQL challenge
- •Need to find the "bad" SQL
- •How do you know the "good" SQL from the "bad" SQL
- $\bullet$  Situation of execution
	- One-off inconsistent
	- Same time / same day-of-week but different day
	- Did it just start happening without change
- •Dynamic SQL – Finding the application

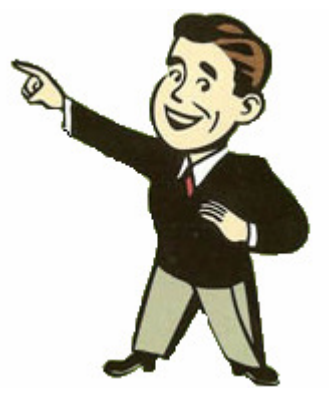

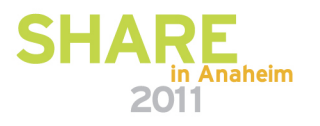

## **Sequence to the Hunt for Bad SQL**

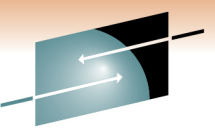

•Capturing the SQL

- On-line monitors
- If that doesn't work, set a trace
- •Analyzing/Tuning the SQL
- $\bullet$  Getting the SQL changed
	- Hopefully there is a feedback/code review process
	- •Regression test "sandbox"

Omegamon XE or equivalent

Scanning the dynamic statement cache:

- Data Studio Standalone
- Optim Query Tuner
- Query Workload Tuner

Optim Query Tuner for DB2 for z/OS or equivalent

Data Studio Standalone:

- Query formatter
- Access plan graph
- Statistics advisor

Optim Performance Manager

pureQuery

• Static binding plus WLM

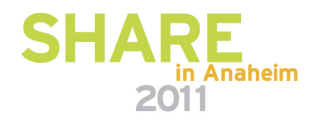

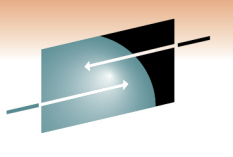

Technology · Connections · Resul

# **You have the SQL, now what?**

- 1. Minimize I/O
	- Find in the buffer pool  $\mathcal{C}$
- 2. Minimize synchronous activity
	- П Have DB2 predictably prefetch into the buffer pool
- 3. Combine SQL operations to minimize CPU instructions
	- $\mathcal{L}_{\mathcal{A}}$ Find an SQL guru
	- $\mathcal{L}_{\mathcal{A}}$  Use tooling
		- **OQT** Tune SQL pre-production while costs and impact are low
		- $\mathcal{L}_{\mathcal{A}}$ OQWT - Optimize workload for peak performance

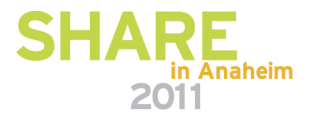

## **Tooling in Performance Management**

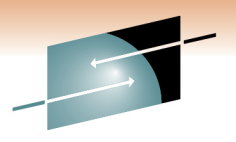

Technology · Connections · Result

#### **DB2 for z/OS**

OMEGAMON XE DB2 Performance Expert OMEGAMON XE DB2 Performance Monitor DB2 Buffer Pool Analyzer Optim Query [Workload] TunerDB2 Query Monitor DB2 Performance Toolkit SAP Edition

#### **DB2 for LUW**

Optim Performance ManagerOptim Query Tuner

**IBM Optim Performance Manager for DB2 for Linux, UNIX, and Windows**http://www.redbooks.ibm.com/redpieces/abstracts/sg247925.html?Open

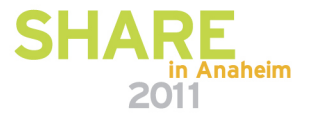

## **Optim Performance Manager DB2 for LUW**

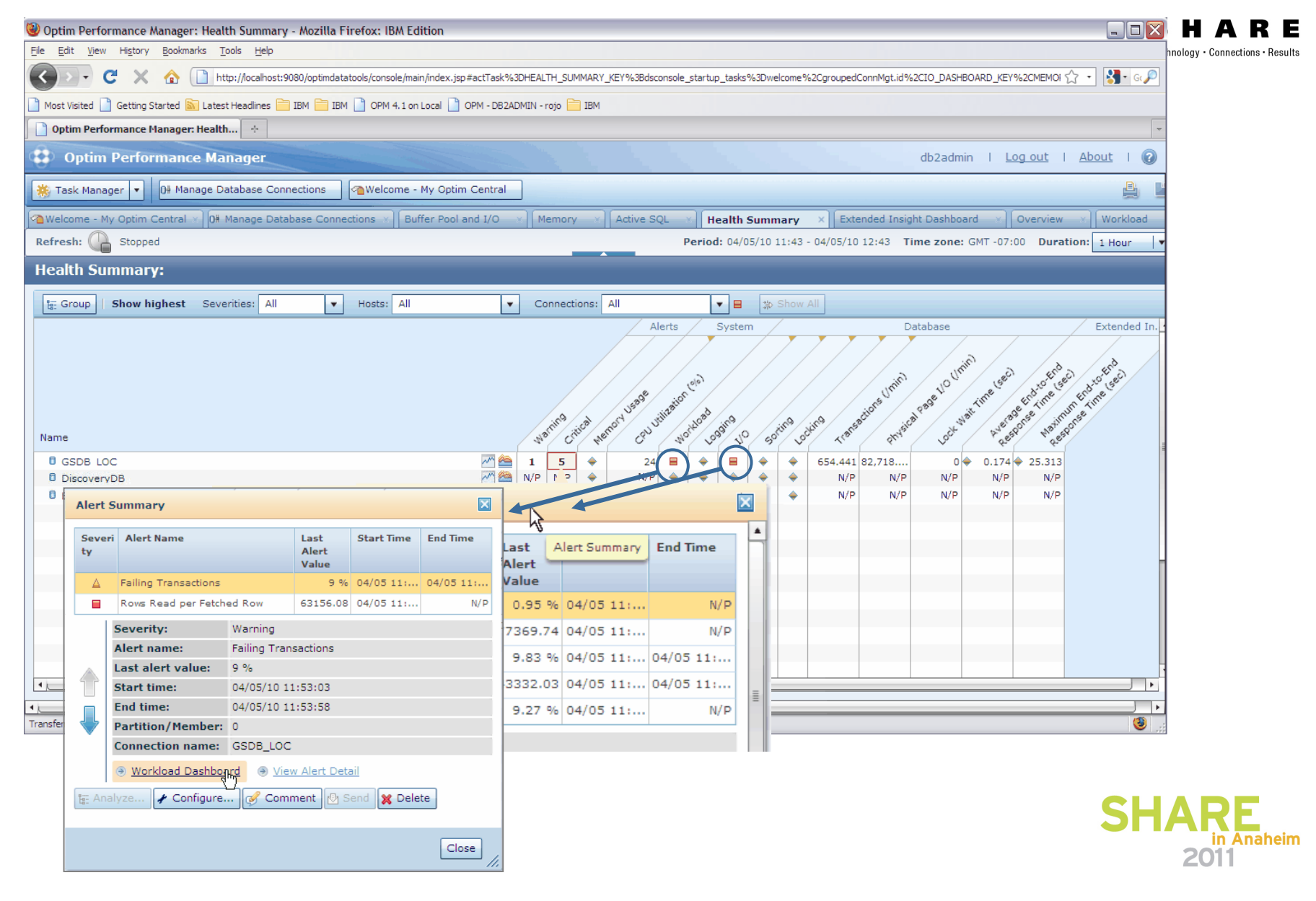

## **Optim Performance Manager Dashboard DB2 for LUW**

**Vertical lines indicate**

Virtual me

Swap mer

Real men

in use:

in use:

**alert sensitivity**

AWorkload Transactions:

Failing

connections:

Active

Open

transactions:

connections:

Rows read per

Maximum CPU

time of running

time of running statements: Critical

Maximum elapsed

Catalog cache hit

Package cache hit

Log space used:

Log write rate: Log read for

recovery:

statements:

workloads:

Caching

ratio:

ratio:

Logging

fetched row:

12

35

96.056 %

99.556 %

 $2.1$ 

92.091 ME

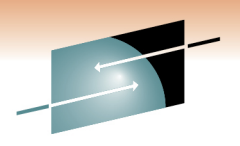

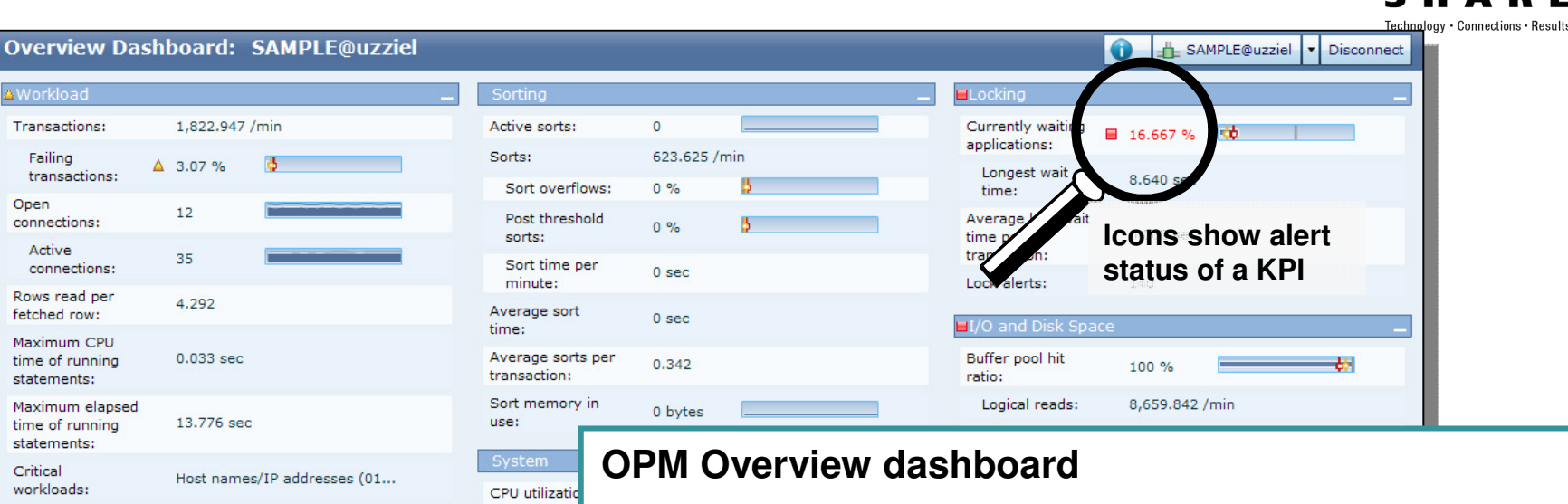

- **Total virtual** Key-performance-indicators (KPIs) will tell you what's going onmemory in
	- Alerts for critical areas will tell you immediately if something is critical and needs further attention
	- Detailed dashboards for each of the areas will let you then isolate and analyze a problem
	- Historical information lets you go back in time and see how a problem arose, or if problems occurred in the past

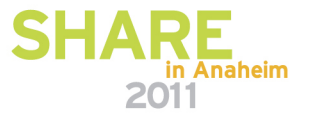

## **DB2 Developer Workbench vs. Data StudioDB2 for z/OS and LUW**

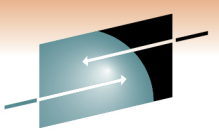

Technology · Connections · Results

before now

**IBM DB2 Developer Workbench V9.1** SQL Query Editor SQLJ Editor SQL Builder XQuery Builder SQL Routine Debugger Java Routine Debugger XML Editor XML Schema Editor Data Management Visual Explain Project Management **IBM Data Studio V2.2**■ Integrated Query Editor – SQL + XQuery SQLJ Editor SQL Builder XQuery Builder SQL Routine Debugger Java Routine Debugger XML Editor XML Schema Editor <u>• Data Management</u> <u>• Visual Explain</u> **Project Management**  ER Diagramming Data Distribution Viewer Object Management Browse & Update Statistics Security Access Control Connection Management integration with Kerberos and LDAP Data Web Services■ IDS Server Support **Data Studio is a full replacement of DB2 Developer Workbenchplus much more**• **DB2 for Linux, Unix, Windows v8.x, v9.x**• **DB2 for z/OS v7, v8, v9** • **DB2 for i5/OS v5r2, v5r3, v5r4** • **Informix Dynamic Server (IDS) v9.x, v10.x, v11**No-charge

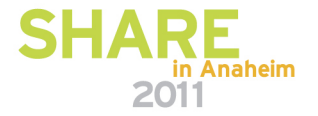

### **Data Studio V2.2DB2 for z/OS and LUW**

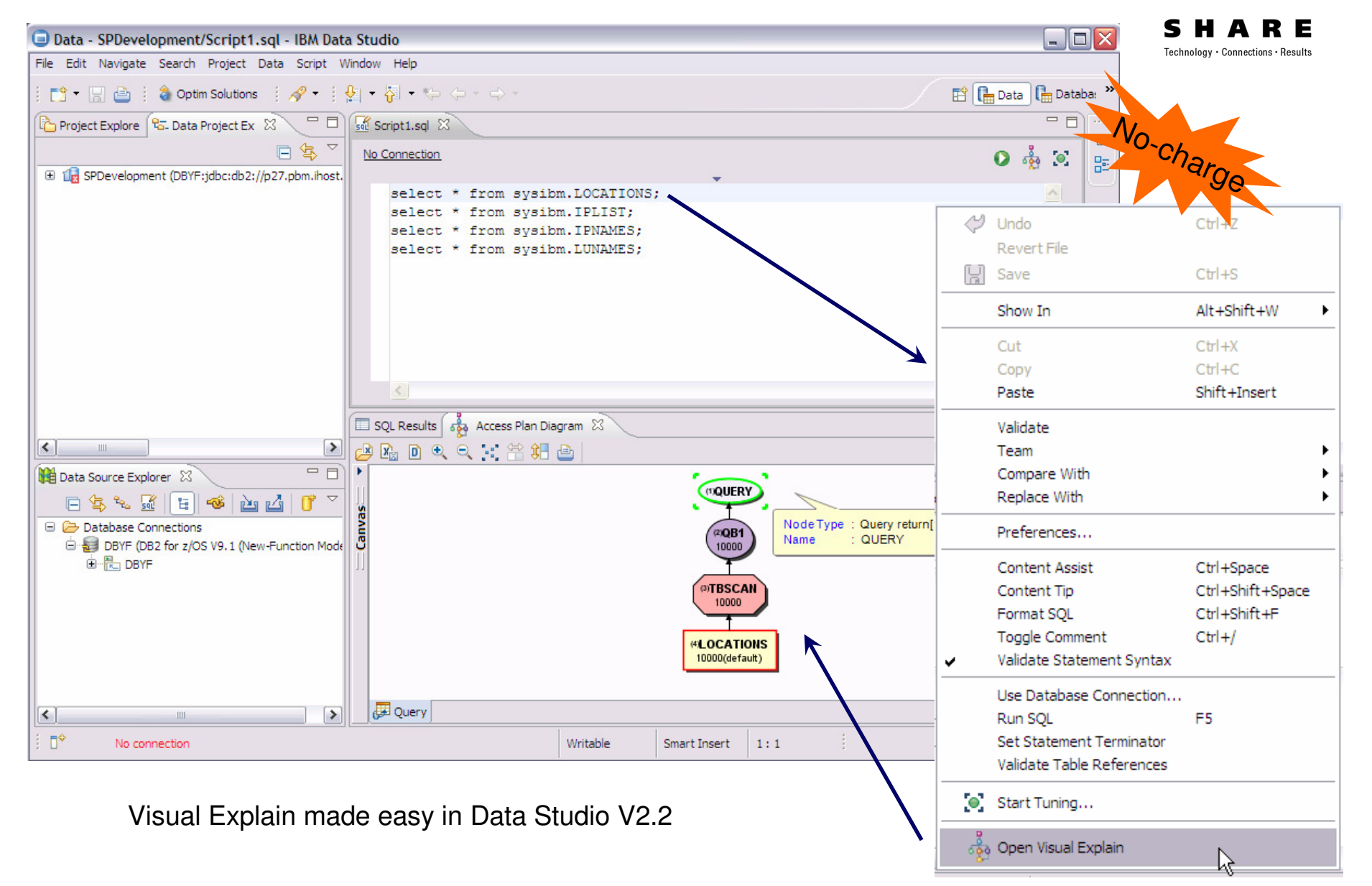

## **Other toolingDB2 for z/OS high usage objects & LCU issues**

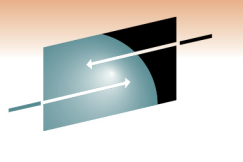

Technology · Connections · Result

• Methods

- RMF I/O activity by VOLSER reports
- SMF type 42 records (SMS: subtype 6)
- Observation: There are, on average, 10 tables accessed exponentially above all other tables

#### **SMF Type 42 Parser for zOS**

 https://www.ibm.com/developerworks/mydeveloperworks/files/app?lang=en#/person/100000P902/file/b72b69d9-9ca6-4cdc-bd58-074f3286d0e2

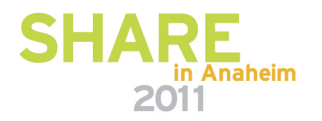

# **Agenda**

#### • **The politics of performance**

- The data base administrator role
- Management expectations
- DBA expectations

#### • **Performance Tuning Playbooks**

- DB2 for z/OS
- DB2 for LUW
- **DB2 biggest performance issues** $\bullet$ 
	- System related
	- Tooling
- **Performance Touch Points with**   $\bullet$ **DB2 for z/OS**

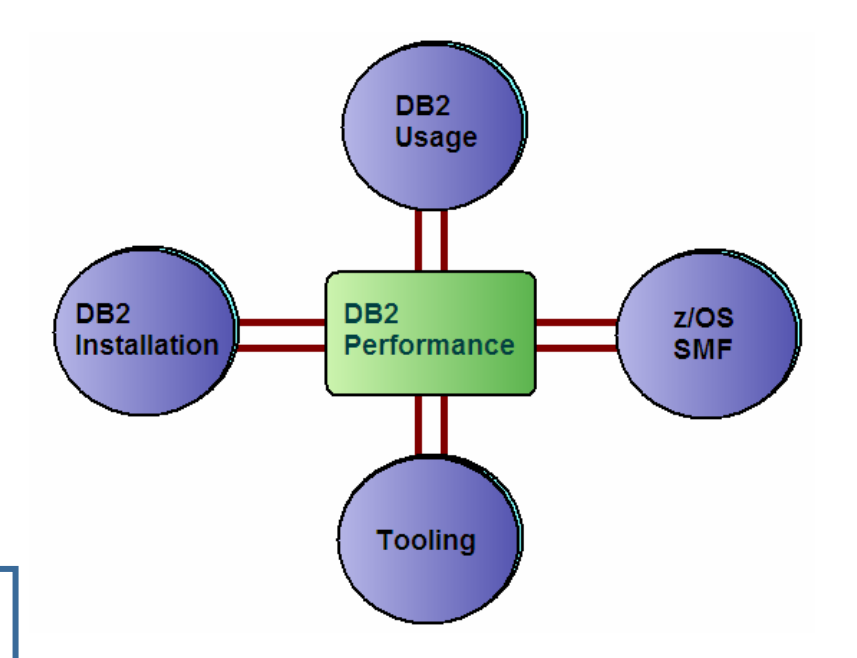

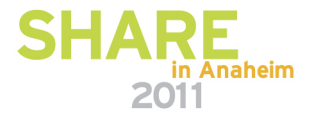

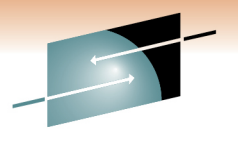

Technology · Connections · Results

#### **Performance Touch Points with DB2 for z/OS**

#### DB<sub>2</sub> Installation

- SMFACCT= $(1,2,3)$  and  ${\sf SMFSTAT=}(1,3,4)$
- Log sizes dual for onsite/offsite

### DB2 Usage

- Table spaces sized for manageability
- •Buffer pool strategy
- Understand the usage for any new feature
	- PGFIX
	- Use sliding scale if not constrained by DASD

## z/OS

- SMF Records
	- Use appropriate interval
	- Type 100:102
	- Type 42
	- Need type 30 records with intervals

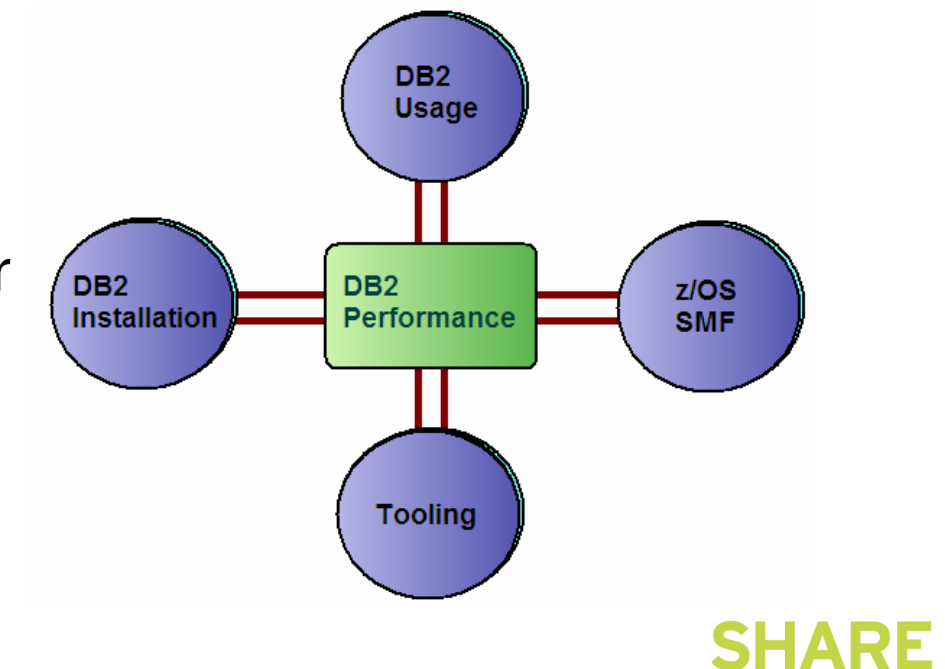

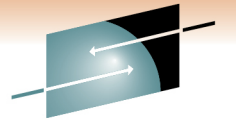

Technology · Connections · Result

2011

#### **Performance Touch Points with DB2 for z/OS**

### **Tooling**

- Omegamon XE for DB2 or •equivalent
- $\bullet$ DB2PE or equivalent
- • Data Studio (OSC replacement)
- Optim Query Tuner
- • Optim Workload Query **Tuner**

## Optional Tooling

- RMF or equivalent  $\bullet$ 
	- RMF Spreadsheet Reporter
- Optim Performance Manager (DB2 for LUW on zLinux)

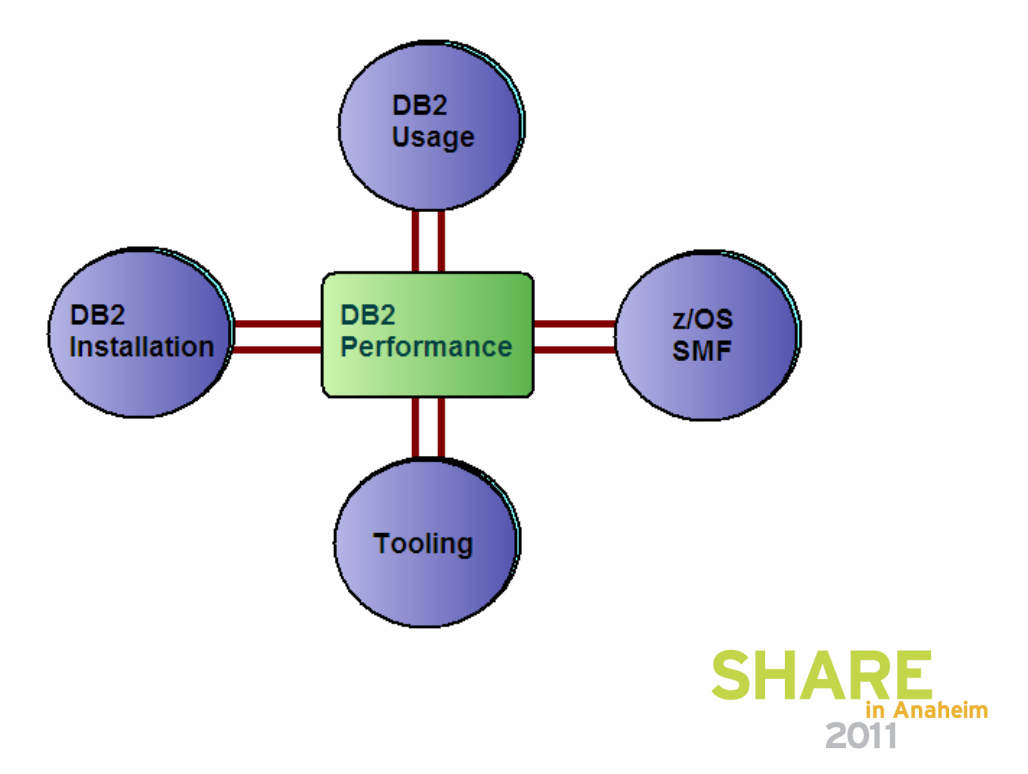

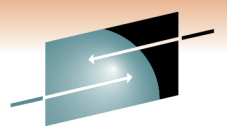

Technology · Connections · Result

#### **Performance Touch Points with DB2 for z/OS – Links to tools**

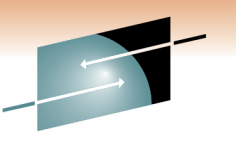

Technology · Connections · Result

### IBM Data Studio and pureQuery

http://www-01.ibm.com/software/data/optim/

#### DB2 Accessories Suite for  $z/\text{OS}$

http://www-01.ibm.com/software/data/db2imstools/db2tools/accessories-suite/

#### SMF Type 42 Parser for z/OS

 https://www.ibm.com/developerworks/mydeveloperworks/files/app?lang=en#/person/100000P902/file/b72b69d9-9ca6-4cdc-bd58-074f3286d0e2

#### IBM Tivoli Monitoring zOMEGAMON and Related Products Best Practices Informational links

 http://www.ibm.com/developerworks/wikis/download/attachments/141165182/Best+Practices+Links.pdf?version=1

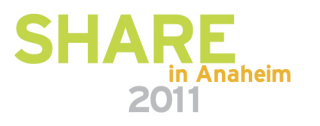

#### **Performance Touch Points with DB2 for z/OS - Training**

- CV960 DB2 9 for z/OS Application Performance and Tuning
- CV950 DB2 9 for z/OS System  $\bullet$ Performance Analysis and Tuning
- ES545 Basic z/OS Tuning Using the Workload Manager (WLM)

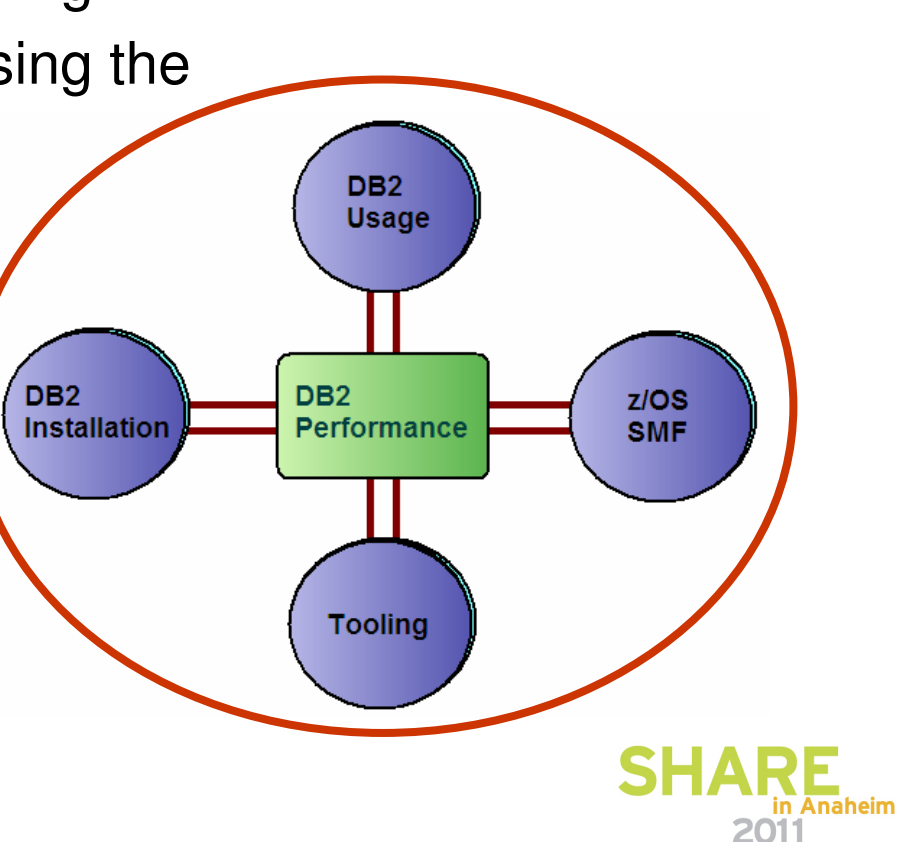

Technology · Connections · Result

# **In Summary**

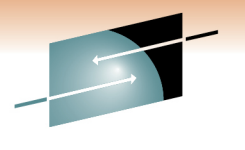

Technology · Connections

- $\bullet$  It is possible to performance tune ad infinitum, adnauseam...Don't!
- Tune to the level of what you, your end-users, and the company can live with
- $\bullet$  Meet your service level agreements and service level objectives
- $\bullet$  Remember these 3 guidelines:
	- Bottlenecks can be either Memory, I/O, or Processor but in most cases it is a combination of factors
	- The limit of any machine is ultimately a bottleneck by definition
	- Workload and performance management is the art of juggling what you can live with

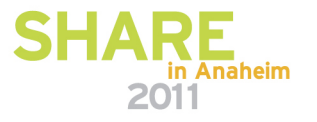

#### **Additional sessions on performance**

**Two for One: Optim Solutions Update and Optimizing DB2 for z/OS Query Performance**

Friday, March 4, 2011: 11:00 AM-12:00 PM Room 201A (Anaheim Convention Center)Speaker: Bryan Smith (IBM Corporation)

#### **DB2 Statistics and Data Studio**

 Wednesday, March 2, 2011: 9:30 AM-10:30 AMRoom 211B (Anaheim Convention Center)Speaker: Bryan Smith (IBM Corporation)

#### **pureQuery**

 Thursday, March 3, 2011: 6:00 PM-7:00 PM Room 211A (Anaheim Convention Center)Speaker: Bryan Smith (IBM Corporation)

#### **DB2 10 performance topics**

 Tuesday, March 1, 2011: 11:00 AM-12:00 PMRoom 211A (Anaheim Convention Center)Speaker: Roger Miller (IBM Corporation)

#### **z/OS Performance Monitoring Tools Shoot-Out: ASG, BMC, CA, Rocket**

Tuesday, March 1, 2011: 9:30 AM-10:30 AMRoom 201B (Anaheim Convention Center)

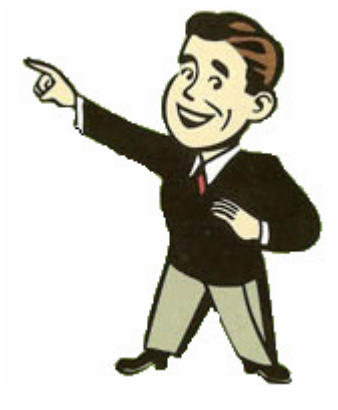

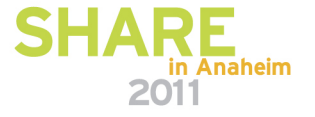

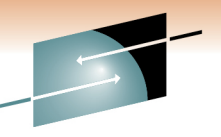

Technology · Connections · Result

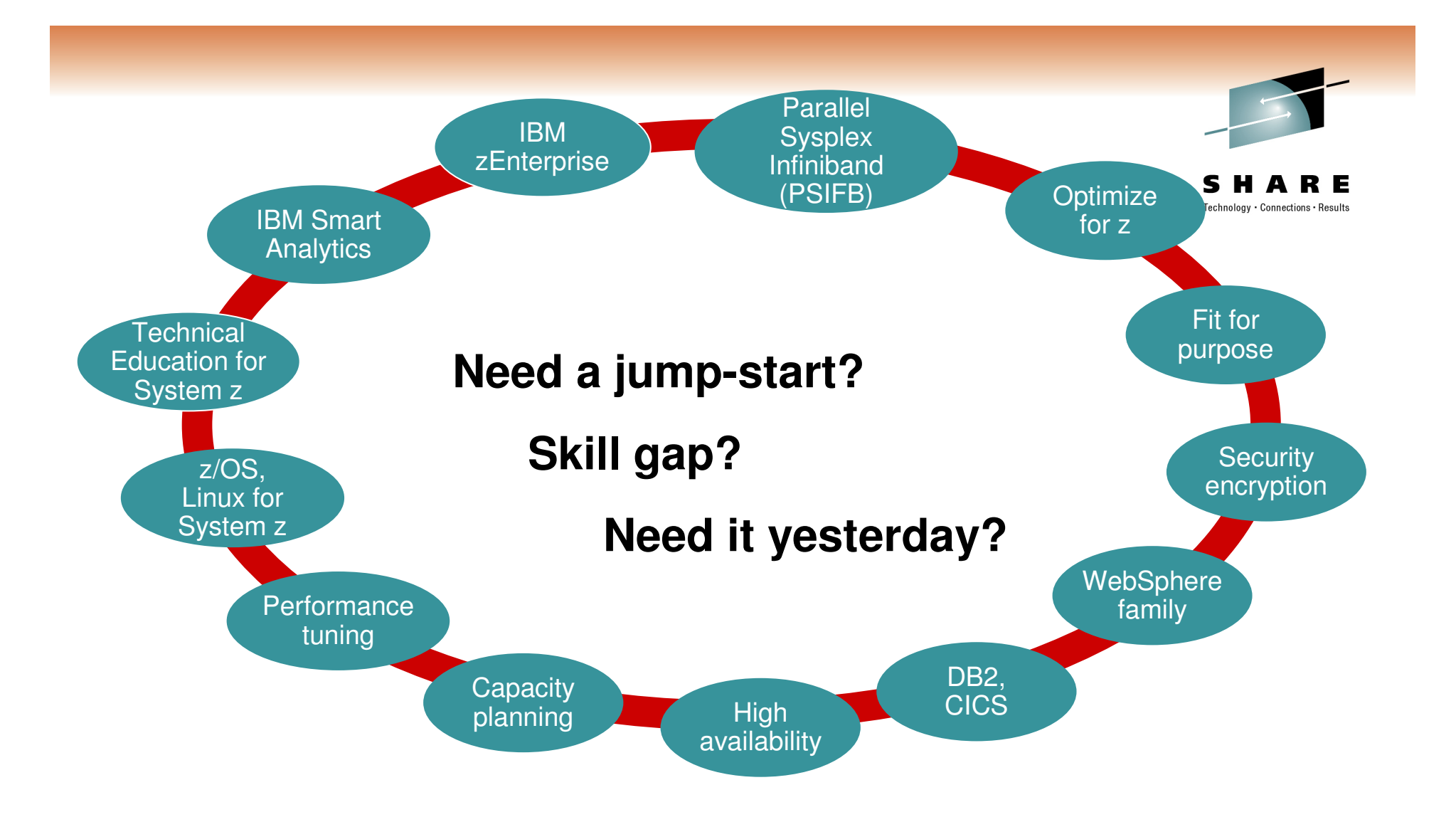

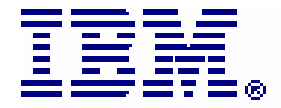

Systems and Technology Group **Lab Services and Training** 

www.**ibm**.com/systems/services/labservices**NE**<br>in Anaheim SH

2011

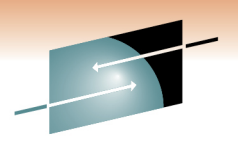

A Technology · Connections · Results

R E

S н

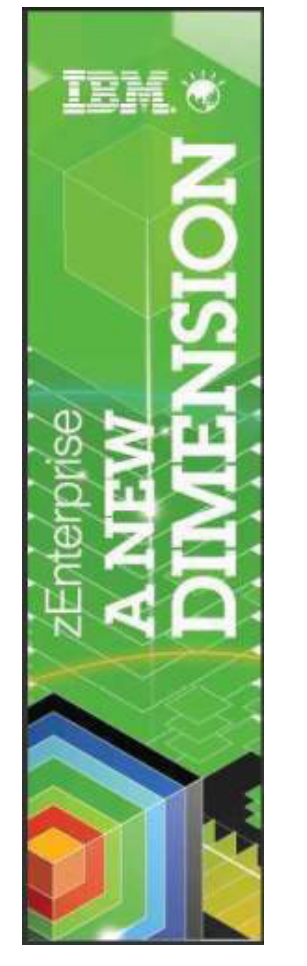

Jeff M. Sullivan jeffsull@us.ibm.com

#### Thank You!!!

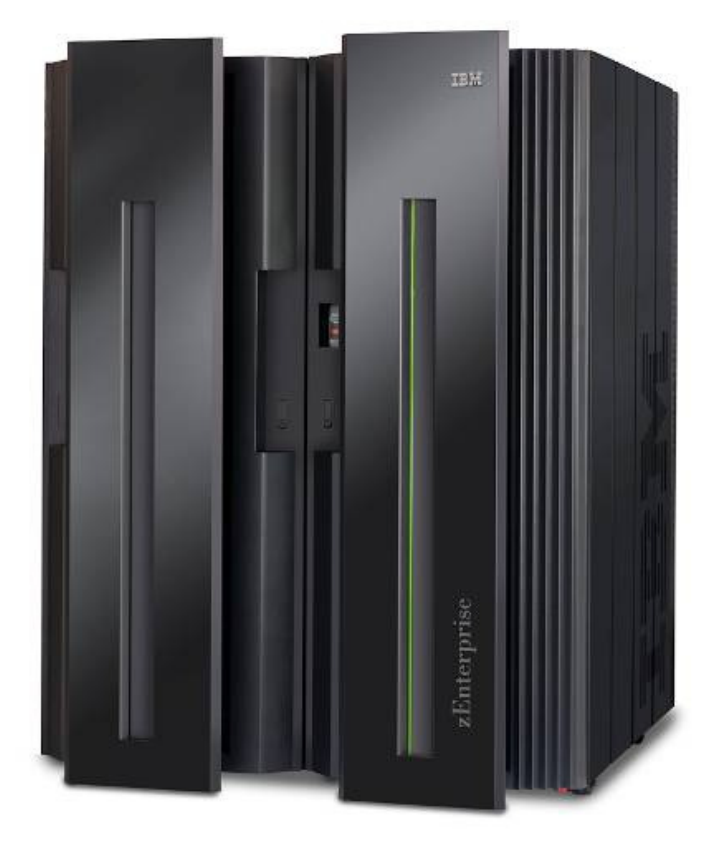

![](_page_49_Picture_5.jpeg)

![](_page_50_Picture_0.jpeg)

S R E н. A Technology · Connections · Results

# **Reference Slides**

![](_page_50_Picture_3.jpeg)

#### **The data base administrator -Job description**

![](_page_51_Picture_1.jpeg)

Technology · Connections · Res

Protection, Availability, and Speed are the goals.

#### •**Protection of the company's data assets**

- Adequate backup and recovery
- •Retention of logging media
- Ensuring adequate storage and retention of logs and backups•
- Performing disaster recovery scenarios
- Making sure any recovery performed is done efficiently with little data loss and little outage•
- •Jealous data protection and being involved with any change in the system

#### **Availability of the company's data assets on an as-required basis**•

- Ensuring the correct security roles and responsibilities are delivered to the correct organizations•
- Reviewing that all required paths into and out of the DBMS are efficient with such things as connections, •minimal server "hops", prevention of any outage (including failover of a server in the chain)
- $\bullet$ Making sure all software is up-to-date
- Performing proactive routine maintenance including REORGS, RUNSTATS, space usage (organic growth), •and review of DBMS usage for memory and I/O

#### **Fast delivery of the company's data assets to those authorized**•

- •Involvement with creation of and meeting service level objectives
- $\bullet$   $\;$  Reviewing (and creating) table, view, access paths and access strategies with application personal •
- Ensure that the DBMS, the DBMS servers, and the data is delivered as quickly and efficiently as possible

#### •**Provide analysis on problems as required**

![](_page_51_Picture_21.jpeg)

## **DB2 for z/OSBuffer Pool Recommendations**

![](_page_52_Picture_1.jpeg)

- • A buffer pool strategy should…
	- Separate, at a minimum, by tablespaces and indexes
	- Separate highly accessed tablespaces and indexes from the less active tablespaces and indexes
	- Separate by random (online, OLTP) versus sequential access
	- Separate by size
- • A good subsystem buffer pool strategy should…
	- Put work tablespaces into their own pool
	- Put temporary tablespaces into their own pool
	- DB2 Catalog into their own pool

#### **DB2 9 for z/OS: Buffer Pool Monitoring and Tuning**

http://www.redbooks.ibm.com/redpieces/abstracts/redp4604.html

![](_page_52_Picture_13.jpeg)

## **Recommended DB2 buffer pool Strategy**

![](_page_53_Picture_1.jpeg)

Technology . Connections

BP0 – DB2 Catalog

BP1 – Small-sized Reference **Tablespaces** 

- BP2 Small-sized Reference Indexspaces
- BP3 to BP6, BP8 to BP9 – expansion/isolation for performance

bottlenecks in BP1 and BP2

BP7 – Sort DSNDB07

BP10 to BP19 – Tablespace buffer pools

- BP10 Medium-sized Sequential Access
- BP11 Medium-sized Random Access
- BP12 Large-sized Sequential Access
- BP13 Large-sized Random Access
- BP14 to BP19 expansion/isolation for performance

bottlenecks

BP20 to BP29 – Indexspace buffer pools

- BP20 Medium-sized Sequential Access
- BP21 Medium-sized Random Access
- BP22 Large-sized Sequential Access
- BP23 Large-sized Random Access
- BP24 to BP29 expansion/isolation for performance bottlenecks

![](_page_53_Picture_21.jpeg)

# **Spike analysis technique**

![](_page_54_Picture_1.jpeg)

- $\bullet$ Look for the spikes in anything and do cross-comparisons
- $\bullet$  Adjust one setting at a time to correct
	- SQL spike:

Correct (tune) SQL and cross collaborate with table activity

• I/O spike:

Review type of activity, cross collaborate with bufferpool and SQL activity

• Bufferpool spike:

Review type of spike, cross collaborate with I/O and SQL activity

• Memory spike:

Review reasons (DB2 for LUW - STMM?), cross compare with bufferpool, I/O and SQL activity

• Locking issues:

Review application for commit behavior, tune SQL, change configparameters.

![](_page_54_Picture_14.jpeg)